# Project 997 PRNGs Part 2WH Wichmann-Hill Variant Algorithms By Namir C. Shammas

# 1/ Introduction

The Wichmann-Hill PRNG algorithm is a good method to generate uniform random numbers. The algorithm uses multiple equations to first calculate random integers. Then, the last step uses these random integers to calculate a uniform random number. This study explores variants of the Wichmann-Hill PRNG algorithm.

# 2/ Wichmann-Hill Algorithms (VersioN WH 2 PSO)

The Wichmann-Hill (WH) algorithm is defined (for 16-bit integers) as:

 $[r, r1, r2, r3] =$  function WH $(r1, r2, r3)$  *% r1, r2, r3 should be random from 1 to 30,000.*   $r1 = 171 \times \text{mod}(r1, 177) - 2 \times \text{floor}(r1 / 177)$  $r2 = 172 \times \text{mod}(r2, 176) - 35 \times \text{floor}(r2 / 176)$  $r3 = 170 \times \text{mod}(r3, 178) - 63 \times \text{floor}(r3 / 178)$  $r = \text{mod}(r1/30269 + r2/30307 + r3/30323, 1)$  (2.1)

end

This study looks at another variantof the WH algorithms that uses optimum values for the integer constants r1, r2, r3, and r4.

The approache that estimates the best coefficients for a WH variant uses the following approach:

1. Optimize the penalty factor (see Appendix of Project 997 PRNGs Part 1) using particle swarm optimization algorithms. This optimization starts with a wide trust region and narrows it down.

- 2. Optimize the penalty using the narrowed optimum regions obtained in step 1. This step yields refined trust regions.
- 3. Perform a large run of generating random numbers using the refined trust regions from step 2. The calculations yield the statistics for the penalty factor. The upper confidence values for the mean penlty factor are the values we look at to determine the fitness of the algorithm.

The two optimization phases involve using the following set of equations:

\n
$$
\text{iw}= \text{round}(\text{rand*} \text{iw}, 0)
$$
\n  
\n $\text{ix}= \text{round}(\text{rand*} \text{iy}, 0)$ \n  
\n $\text{iz}= \text{round}(\text{rand*} \text{iz}, 0)$ \n  
\n $\text{iw} = \text{c1} + \text{al*} \text{iw} \mod \text{Mv1}$ \n  
\n $\text{ix} = \text{c2} + \text{a2*} \text{ix} \mod \text{Mv2}$ \n  
\n $\text{iy} = \text{c3} + \text{a3*} \text{iy} \mod \text{Mv3}$ \n  
\n $\text{iz} = \text{c4} + \text{a4*} \text{iz} \mod \text{Mv4}$ \n  
\n $\text{r} = \text{iy}/\text{Mv1} + \text{ix}/\text{Mv2} + \text{iy}/\text{Mv3} + \text{iz}/\text{Mv4} \mod 1$ \n

The process finds the optimum values for iw, ix, iy, iz, c1, c2, c3, c4, a1, a2, a3, and a4. The value for r is the uniform random number in (0,1]. The values of Mv1 through Mv4 are selected from the the following values. Each set of calculations in calculations use a different set of four constanst out of the following values.

```
M1 = 16718909
M2 = 16725061
M3 = 16731047
M4 = 16737079
M5 = 16743091
M6 = 16749377
M7 = 16755383
M8 = 16761491
M9 = 16767827
```
The listing for do.m, which triggers the calculations for the first and second optimization phases is:

**M1 = 16718909; M2 = 16725061; M3 = 16731047; M4 = 16737079; M5 = 16743091; M6 = 16749377; M7 = 16755383;**

Copyright © 2023 by Namir Clement Shammas Version 1.00.00

```
M8 = 16761491;
M9 = 16767827;
%
% Note: Uncomment one call to doAll() at a time!
%
% ----------------------- Wide Range Optimization
maxElems=10000;
maxIters=250;
lb=[100 11 111 100 11 111 100 11 111 100 11 111];
ub=[100000 1000000 1000000000 100000 1000000 1000000000 100000 1000000 
1000000000 100000 1000000 1000000000];
sFilename='res1.xlsb';
sSheetName='Sheet1';
POSpopsize=250;
POSmaxIters=350;
xM=[M1,M2,M3,M4];
bRound=true;
nDigits = 10;
doAll(maxElems,
maxIters,lb,ub,sFilename,sSheetName,POSpopsize,POSmaxIters,xM,bRound,nDigits)
maxElems=10000;
maxIters=250;
lb=[100 11 111 100 11 111 100 11 111 100 11 111];
ub=[100000 1000000 1000000000 100000 1000000 1000000000 100000 1000000 
1000000000 100000 1000000 1000000000];
sFilename='res2.xlsb';
sSheetName='Sheet1';
POSpopsize=250;
POSmaxIters=350;
xM=[M2,M3,M4,M5];
bRound=true;
nDigits = 10;
% doAll(maxElems,
maxIters,lb,ub,sFilename,sSheetName,POSpopsize,POSmaxIters,xM,bRound,nDigits)
maxElems=10000;
maxIters=250;
lb=[100 11 111 100 11 111 100 11 111 100 11 111];
ub=[100000 1000000 1000000000 100000 1000000 1000000000 100000 1000000 
1000000000 100000 1000000 1000000000];
sFilename='res3.xlsb';
sSheetName='Sheet1';
POSpopsize=250;
POSmaxIters=350;
xM=[M3,M4,M5,M6];
bRound=true;
nDigits = 10;
% doAll(maxElems,
maxIters,lb,ub,sFilename,sSheetName,POSpopsize,POSmaxIters,xM,bRound,nDigits)
maxElems=10000;
maxIters=250;
lb=[100 11 111 100 11 111 100 11 111 100 11 111];
```

```
ub=[100000 1000000 1000000000 100000 1000000 1000000000 100000 1000000 
1000000000 100000 1000000 1000000000];
sFilename='res4.xlsb';
sSheetName='Sheet1';
POSpopsize=250;
POSmaxIters=350;
xM=[M4,M5,M6,M7];
bRound=true;
nDigits = 10;
% doAll(maxElems,
maxIters,lb,ub,sFilename,sSheetName,POSpopsize,POSmaxIters,xM,bRound,nDigits)
maxElems=10000;
maxIters=250;
lb=[100 11 111 100 11 111 100 11 111 100 11 111];
ub=[100000 1000000 1000000000 100000 1000000 1000000000 100000 1000000 
1000000000 100000 1000000 1000000000];
sFilename='res5.xlsb';
sSheetName='Sheet1';
POSpopsize=250;
POSmaxIters=350;
xM=[M5,M6,M7,M8];
bRound=true;
nDigits = 10;
% doAll(maxElems,
maxIters,lb,ub,sFilename,sSheetName,POSpopsize,POSmaxIters,xM,bRound,nDigits)
maxElems=10000;
maxIters=250;
lb=[100 11 111 100 11 111 100 11 111 100 11 111];
ub=[100000 1000000 1000000000 100000 1000000 1000000000 100000 1000000 
1000000000 100000 1000000 1000000000];
sFilename='res6.xlsb';
sSheetName='Sheet1';
POSpopsize=250;
POSmaxIters=350;
xM=[M6,M7,M8,M9];
bRound=true;
nDigits = 10;
% doAll(maxElems,
maxIters,lb,ub,sFilename,sSheetName,POSpopsize,POSmaxIters,xM,bRound,nDigits)
% ------------------------------------------------------------------------
% ----------------------- Narrow Range Optimization
maxElems=10000;
maxIters=250;
x = 
[100000,270644,575654316,1542,580787,97510638,39473,11,1000000000,40825,31911
0,511474550];
r = 0.15;
1b = round((1-r) * x, 0);ub = round((1+r) * x, 0);sFilename='res1b.xlsb';
sSheetName='Sheet1';
POSpopsize=250;
```

```
POSmaxIters=350;
xM=[M1,M2,M3,M4];
bRound=true;
nDigits = 10;
% 
doAll(maxElems,maxIters,lb,ub,sFilename,sSheetName,POSpopsize,POSmaxIters,xM,
bRound,nDigits)
maxElems=10000;
maxIters=250;
x = 
[16223,331985,231047694,94746,376928,26288003,81901,9548,340612855,100000,160
594,789074549];
r = 0.15;
1b = round((1-r) * x, 0);ub = round((1+r)*x,0);
sFilename='res2b.xlsb';
sSheetName='Sheet1';
POSpopsize=250;
POSmaxIters=350;
xM=[M2,M3,M4,M5];
bRound=true;
nDigits = 10;
% 
doAll(maxElems,maxIters,lb,ub,sFilename,sSheetName,POSpopsize,POSmaxIters,xM,
bRound,nDigits)
maxElems=10000;
maxIters=250;
x = 
[86793,355382,919751143,19164,481725,35478589,8468,327605,327033758,10462,591
7,798151647];
r = 0.15;
lb = round((1-r)*x,0);
ub = round((1+r)*x,0);
sFilename='res3b.xlsb';
sSheetName='Sheet1';
POSpopsize=250;
POSmaxIters=350;
xM=[M3,M4,M5,M6];
bRound=true;
nDigits = 10;
% 
doAll(maxElems,maxIters,lb,ub,sFilename,sSheetName,POSpopsize,POSmaxIters,xM,
bRound,nDigits)
maxElems=10000;
maxIters=250;
x = 
[100000,289456,37036485,12193,965295,1000000000,21473,502772,774671012,100000
,1000000,353610382];
r = 0.15;
1b = round((1-r) * x, 0);ub = round((1+r) * x, 0);sFilename='res4b.xlsb';
sSheetName='Sheet1';
```

```
POSpopsize=250;
POSmaxIters=350;
xM=[M4,M5,M6,M7];
bRound=true;
nDigits = 10;
% 
doAll(maxElems,maxIters,lb,ub,sFilename,sSheetName,POSpopsize,POSmaxIters,xM,
bRound,nDigits)
maxElems=10000;
maxIters=250;
x = 
[87825,205890,259595645,24451,144602,173092469,34642,823924,481385876,49839,7
31875,974681316];
r = 0.15;
1b = round((1-r) * x, 0);ub = round((1+r)*x,0);
sFilename='res5b.xlsb';
sSheetName='Sheet1';
POSpopsize=250;
POSmaxIters=350;
xM=[M5,M6,M7,M8];
bRound=true;
nDigits = 10;
% 
doAll(maxElems,maxIters,lb,ub,sFilename,sSheetName,POSpopsize,POSmaxIters,xM,
bRound,nDigits)
maxElems=10000;
maxIters=250;
x = 
[57514,974897,308866306,44183,815411,634787532,48479,666497,823428474,70743,6
31830,813572607];
r = 0.15;
lb = round((1-r)*x,0);
ub = round((1+r) * x, 0);sFilename='res6b.xlsb';
sSheetName='Sheet1';
POSpopsize=250;
POSmaxIters=350;
xM=[M6,M7,M8,M9];
bRound=true;
nDigits = 10;
% 
doAll(maxElems,maxIters,lb,ub,sFilename,sSheetName,POSpopsize,POSmaxIters,xM,
bRound,nDigits)
system('shutdown /s')
```
*Listing 2.1. The listing of file do.m.*

Listing 2.2 shows the source code for file doAll.m. The function doAll() optimizes the function rng997Gen1() using the Particle Swarm Optimization (PSO) method by calling function particleswarm(). The function do() calls function doAll() for the first and second optimization phases.

```
function doAll(maxElems, maxIters, lb, ub, sFilename, sSheetName, POSpopsize,
POSmaxIters, xMarr, bRound, nDigits)
global gmaxElems
global bestFactor
global M1
global M2
global M3
global M4
global doRounding
global numDigits
gmaxElems = maxElems;
M1 = xMarr(1);
M2 = xMarr(2);
M3 = xMarr(3);
M4 = xMarr(4);
doRounding = bRound;
numDigits = nDigits;
options = 
optimoptions('particleswarm','SwarmSize',POSpopsize,'Display','off','MaxItera
tions',POSmaxIters,'FunctionTolerance',0.01);
% options = 
optimoptions('particleswarm','Display','off','FunctionTolerance',0.01);
resMat=zeros(maxIters,13);
n = fix(log10(maxIters));
m = fix(maxIters/20);
for i=1:maxIters
   if mod(i,m)==0, fprintf("."); end
  bestFactor = 1e+99;
  xrnd = round(i/(maxIters+1), n); x = particleswarm(@rng997Gen1,length(lb),lb,ub,options);
   resMat(i,1) = bestFactor;
   resMat(i,2:13) = round(x,0);
end
fprintf("\n\n\ln"\n);
resMat = sortrows(resMat,1);
beep on;
for i=1:3
  beep;
   pause(1);
end
fprintf("Entire result matrix written to file %s\n", sFilename)
T1 = array2table(resMat);
T1.Properties.VariableNames(1:13) = {'Factor', 'IW', 'C1','A1', 'IX', 'C2' 
,'A2', 'IY', 'C3','A3', 'IZ', 'C4' ,'A4'};
writetable(T1, sFilename, "Sheet", sSheetName);
pause(10);
c = cell(34,2);
c(1,1:2) = {'Max Elements', maxElems};
c(2,1:2) = {'Max Iters', maxIters};
c(3,1:2) = {'IWlow', lb(1)};c(4,1:2) = {'IWhi', ub(1)};c(5,1:2) = {^{\circ}C11ow^{\circ}}, \; lb(2)}
```

```
c(6,1:2) = {'C1hi', ub(2)};
c(7,1:2) = {'A1low', lb(3)};
c(8,1:2) = {'A1hi', ub(3)};
c(9,1:2) = {^{\dagger}Xlow', lb(4)};
c(10,1:2) = {'}\,Xhi', ub(4)};
c(11,1:2) = {C21ow', lb(5)};
c(12,1:2) = {C2hi', ub(5)}c(13,1:2) = {'A2low', lb(6)};
c(14,1:2) = {'A2hi', ub(6)};
c(15,1:2) = {'}IYlow', lb(7)}c(16,1:2) = {'IYhi', ub(7)};
c(17,1:2) = {'C3low', lb(8)};
c(18,1:2) = {'C3hi', ub(8)};
c(19,1:2) = {^{\text{A3low'}}}, \; \text{lb}(9)c(20,1:2) = {'A3hi', ub(9)};
c(21,1:2) = {^{\dagger}}Zlow', lb(10)}c(22,1:2) = {'IZhi', ub(10)};
c(23,1:2) = {C41ow, lb(11)}c(24,1:2) = {C4hi', ub(11)}c(25,1:2) = {'A4low', lb(12)};
c(26,1:2) = {'AAhi', ub(12)}c(27,1:2) = {'PopSize', POSpopsize};
c(28,1:2) = {'PopMaxIters', POSmaxIters};
c(29,1:2) = {^{\text{M1}}, M1};
c(30,1:2) = {'M2', M2};
c(31,1:2) = {'M3', M3};
c(32,1:2) = {'M4', M4};
if doRounding
   c(33,1:2) = {'Rounded?', "True"};
   c(34,1:2) = {'Rounded', nDigits};
else
   c(33,1:2) = {'Rounded?', "False"};
   c(34,1:2) = {'Rounded', "N/A"};
end
T2 = cell2table(c);
writetable(T2, sFilename, "Sheet", "Params");
fprintf("-------------------------------------------------------\n\n");
end
```
*Listing 2.2. The listing of file doAll.m.*

Listing 2.3 shows the partial listing for Reg997Gen1.m.

```
function factor = rng997Gen1(c)
%UNTITLED2 Summary of this function goes here
   global gmaxElems
   global bestFactor
   global bestX
   global M1
   global M2
   global M3
   global M4
   global doRounding
   global numDigits
  maxElems = gmaxElems;
   c = round(c, 0);
```

```
iw = c(1);c1 = c(2);
  a1 = c(3);
  ix = c(4);
  c2 = c(5);
 a2 = c(6);
  iy = c(7);
  c3 = c(8); a3 = c(9);
  iz = c(10);c4 = c(11);a4 = c(12); x=zeros(maxElems,1);
   for i=1:maxElems
     iw = mod(c1+a1*iw,M1);
    ix = mod(c2+a2*ix, M2); iy = mod(c3+a3*iy,M3);
    iz = mod(c4 + a4 * iz, M4);x(i) = mod(iy/M1 + ix/M2 + iy/M3 + iz/M4, 1); end 
   if doRounding, x = round(x,numDigits); end
   factor=calcFactor(x,false);
   if isnan(factor), factor=65535; end
   if factor < bestFactor
    bestFactor = factor;
   bestX = x; end
end
function x = frac(x) x=mod(x,1);
end
function factor = calcFactor(x, bShowResults)
% Calculate the factor statistic for the array of random nnumbers x.
   if nargin < 2, bShowResults = false; end
  maxElems=length(x);
  meanx=mean(x);
   sdevx=std(x);
   % get the first 100 autocorrelation values
   acArr=autocorrArr(x,1,100);
   % calculate the chisquare for the 10-bin histogram
   numBins=10;
  expval=maxElems/numBins;
   [N1,ev1]=histcounts(x,numBins);
   chiSq10=sum((N1-expval).^2/expval);
   numBins=20;
   expval=maxElems/numBins;
   [N2,ev2]=histcounts(x,numBins);
   chiSq20=sum((N2-expval).^2/expval); 
   numBins=20;
   [N3,ev3]=histcounts(acArr,numBins);
   ev3c=ev3(2:length(ev3));
   autoCorrSum = sum(dot(N3,abs(ev3c)));
```

```
 chsStat=chs(x);
   [Kplus,Kminus]=KStest(x);
   factor = 1000*(abs(meanx-0.5)+abs(sdevx-1/sqrt(12)))+100*(max(acArr)-
min(acArr))+100*autoCorrSum+chiSq10+chiSq20/2;
   factor = factor + 10*chsStat + 10*(Kplus + Kminus);
   if bShowResults
    fprintf('Mean = \qquadq \nSdev = \qq \n'. meanx, sdevx);
    fprintf('Min = g\nMax = g\n', min(x), max(x);
     fprintf('Max lags = 100\n');
     fprintf('Auto correlation array\n');
     disp(acArr');
     fprintf('10-Bin Histogram\n');
     disp(N1); disp(ev1);
    fprint(f('Chi-Sqr10 = <math>g\ln'</math>, chiSq10); fprintf('20-Bin Histogram\n');
     disp(N2); disp(ev2);
    fprint(f('Chi-Sqr20 = <math>\frac{6}{9}</math>n', chiSq20); fprintf('20-Bin Autocorrelation Histogram\n');
     disp(N3); disp(ev3);
     fprintf('Sum autocorrel product = %g\n', autoCorrSum);
     fprintf('Change of sign stat = %g\n', chsStat);
    fprintf('K+ = \g and K- = \g\n', Kplus, Kminus);
    fprint(f('Factor = <math>\frac{2}{3} \ln', factor);
   end
end
function acArr=autocorrArr(xdata,fromLag,toLag)
numLags=toLag-fromLag+1;
acArr=zeros(numLags,1);
j=1;
for i=fromLag:toLag
   acArr(j)=autocor(xdata,i);
   j=j+1;
end
end
function res = autocor(xdata,lag)
%UNTITLED2 Summary of this function goes here
% Detailed explanation goes here
maxElems=length(xdata);
res=corrcoef(xdata(1:maxElems-lag),xdata(lag+1:maxElems));
res=res(1,2);
end
function sumx=chs(x)
% Function CHS calculates the change of sign (between subsequent random 
% numbers) moment. The function counts the number of consequtive positive
% abd negative changes of sign. The last nested loop calculates the
% statistic returned by this function. This value is the sum of:
%
% sum = sum of difference(count,:) * count / difference(1,:)
%
% Keeping in mind that difference(1,:) is a good value that counts the 
% sign flips that happpens one neighbor down. The values for 
% difference(n,:) for n>1 are not desirable. The smaller, the better. The 
% value difference(2,:) is the number of sign flips that occur
```

```
% two neighbors down. The value difference(3,:) is the number of sign flips
% that occur three neighbors down, and so on.
   n=length(x);
   nby2=fix(n/2);
   Diff=zeros(nby2,2);
   countPos=0;
   countNeg=0;
   s1=sign(x(2)-x(1));
   if s1>0
    bIsPos=true;
     countPos=1;
   else
     bIsPos=false;
     countNeg=1;
   end
   for i=3:n
     s2=sign(x(i)-x(i-1));
     % was positive and is still positive
     if s2>0 && bIsPos
       countPos=countPos+1;
     % was negative and is now positive
     elseif s2>0 && ~bIsPos
       bIsPos=true;
       countPos=1;
       Diff(countNeg,2)=Diff(countNeg,2)+1;
       countNeg=0;
     % was negative and is still negative
     elseif s2<0 && ~bIsPos
       countNeg=countNeg+1;
     % was positive is and is now negative 
     elseif s2<0 && bIsPos
       bIsPos=false;
       countNeg=1;
       Diff(countPos,1)=Diff(countPos,1)+1;
       countPos=0; 
     end
   end
   if s2>0
     if countPos>0, Diff(countPos,1)=Diff(countPos,1)+1; end
   else
     if countNeg>0, Diff(countNeg,2)=Diff(countNeg,2)+1; end
   end
   i=2:nby2;
   d=Diff(2:nby2,:);
   sumx=0;
   for j=1:2
    sumx = sumx + dot(d(:,j),i)/Diff(1,j); end
end
function [Kplus,Kminus]=KStest(x)
  x=sort(x);
   n=length(x);
```

```
 diffMaxPlus=-1e+99;
   diffMaxMinus=-1e+99;
   i=1;
   for xv=0.001:.001:1
     F=xv;
     while x(i)<=xv && i<n
       i=i+1;
     end
     Fn=1;
     if i<n, Fn=(i-1)/n; end
     diff=Fn-F;
     if diff>diffMaxPlus, diffMaxPlus=diff; end
     diff=-diff;
     if diff>diffMaxMinus, diffMaxMinus=diff; end
   end
   Kplus=sqrt(n)*diffMaxPlus;
   Kminus=sqrt(n)*diffMaxMinus;
end
```
## *Listing 2.3. The partial listing of file rng997Gen1.m.*

Tables 2.1a and 2.1b show the results of the wide-trust region optimization.

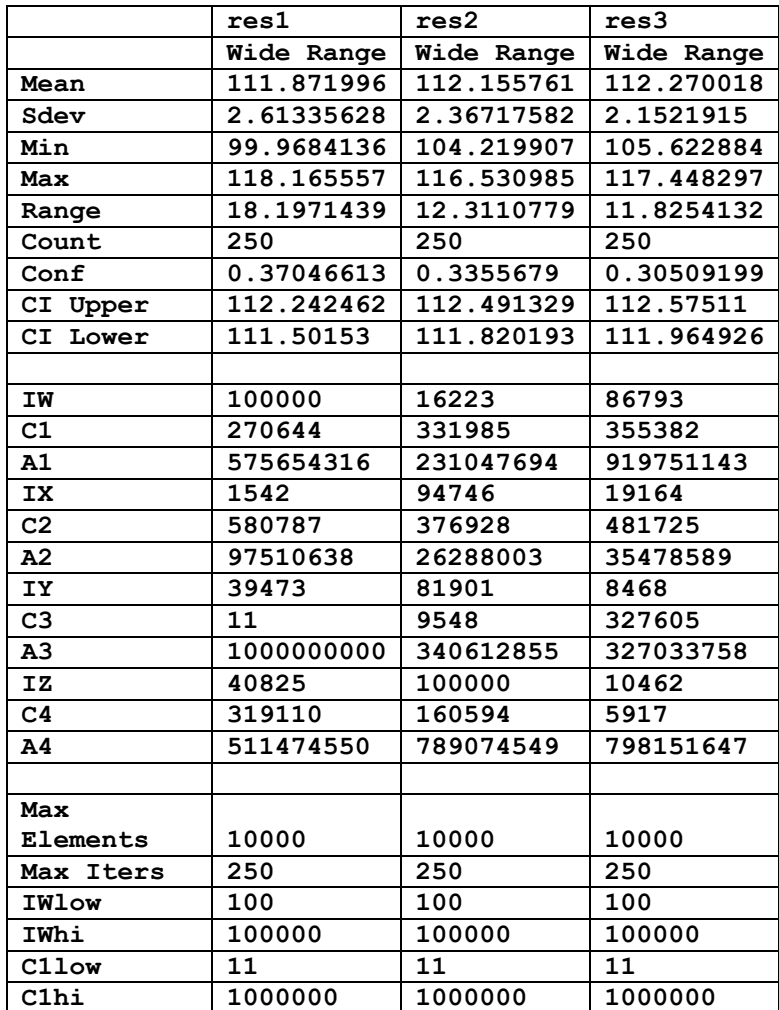

| A11ow          | 111         | 111         | 111         |
|----------------|-------------|-------------|-------------|
| <b>Alhi</b>    | 1000000000  | 1000000000  | 1000000000  |
| <b>IXlow</b>   | 100         | 100         | 100         |
| IXhi           | 100000      | 100000      | 100000      |
| C21ow          | 11          | 11          | 11          |
| C2hi           | 1000000     | 1000000     | 1000000     |
| A21ow          | 111         | 111         | 111         |
| A2hi           | 1000000000  | 1000000000  | 1000000000  |
| <b>IYlow</b>   | 100         | 100         | 100         |
| IYhi           | 100000      | 100000      | 100000      |
| C31ow          | 11          | 11          | 11          |
| C3h1           | 1000000     | 1000000     | 1000000     |
| A31ow          | 111         | 111         | 111         |
| A3hi           | 1000000000  | 1000000000  | 1000000000  |
| IZlow          | 100         | 100         | 100         |
| IZhi           | 100000      | 100000      | 100000      |
| C41ow          | 11          | 11          | 11          |
| C4hi           | 1000000     | 1000000     | 1000000     |
| A41ow          | 111         | 111         | 111         |
| A4hi           | 1000000000  | 1000000000  | 1000000000  |
| PopSize        | 250         | 250         | 250         |
| PopMaxIters    | 350         | 350         | 350         |
| M1             | 16718909    | 16725061    | 16731047    |
| M2             | 16725061    | 16731047    | 16737079    |
| M <sub>3</sub> | 16731047    | 16737079    | 16743091    |
| M4             | 16737079    | 16743091    | 16749377    |
| Rounded?       | <b>TRUE</b> | <b>TRUE</b> | <b>TRUE</b> |
| Rounded        | 10          | 10          | 10          |

*Table 2.1a. The results of the wide-trust region optimization.*

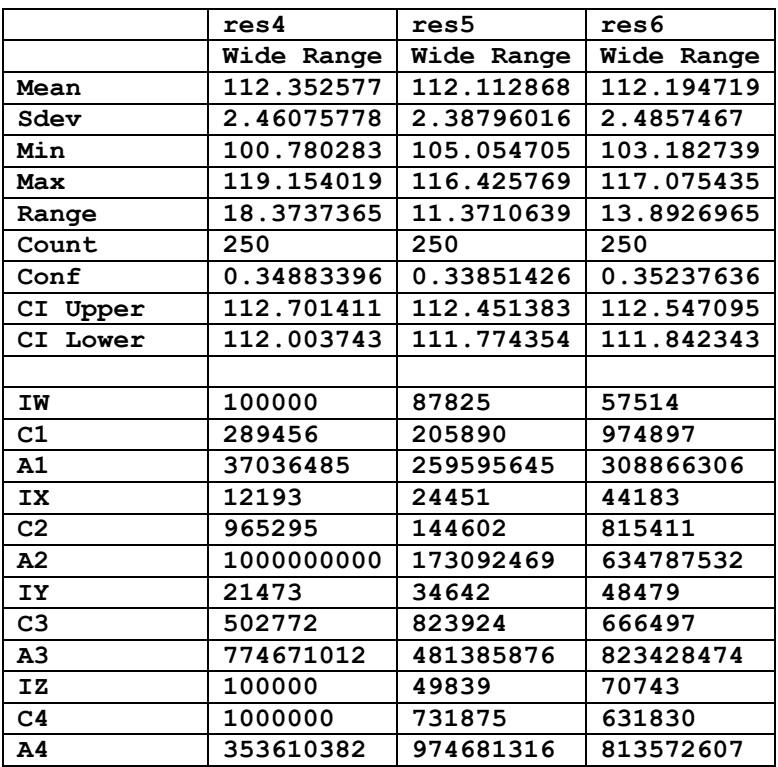

| Max            |             |             |             |  |
|----------------|-------------|-------------|-------------|--|
| Elements       | 10000       | 10000       | 10000       |  |
| Max Iters      | 250         | 250         | 250         |  |
| <b>IWlow</b>   | 100         | 100         | 100         |  |
| IWhi           | 100000      | 100000      | 100000      |  |
| C11ow          | 11          | 11          | 11          |  |
| C1hi           | 1000000     | 1000000     | 1000000     |  |
| A11ow          | 111         | 111         | 111         |  |
| A1hi           | 1000000000  | 1000000000  | 1000000000  |  |
| IXlow          | 100         | 100         | 100         |  |
| IXhi           | 100000      | 100000      | 100000      |  |
| C21ow          | 11          | 11          | 11          |  |
| C2hi           | 1000000     | 1000000     | 1000000     |  |
| A21ow          | 111         | 111         | 111         |  |
| A2hi           | 1000000000  | 1000000000  | 1000000000  |  |
| <b>IYlow</b>   | 100         | 100         | 100         |  |
| IYhi           | 100000      | 100000      | 100000      |  |
| C31ow          | 11          | 11          | 11          |  |
| C3hi           | 1000000     | 1000000     | 1000000     |  |
| A31ow          | 111         | 111         | 111         |  |
| A3hi           | 1000000000  | 1000000000  | 1000000000  |  |
| IZlow          | 100         | 100         | 100         |  |
| IZhi           | 100000      | 100000      | 100000      |  |
| C41ow          | 11          | 11          | 11          |  |
| C4hi           | 1000000     | 1000000     | 1000000     |  |
| A41ow          | 111         | 111         | 111         |  |
| A4hi           | 1000000000  | 1000000000  | 1000000000  |  |
| PopSize        | 250         | 250         | 250         |  |
| PopMaxIters    | 350         | 350         | 350         |  |
| M1             | 16737079    | 16743091    | 16749377    |  |
| M <sub>2</sub> | 16725061    | 16731047    | 16737079    |  |
| M3             | 16731047    | 16737079    | 16743091    |  |
| M4             | 16737079    | 16743091    | 16749377    |  |
| Rounded?       | <b>TRUE</b> | <b>TRUE</b> | <b>TRUE</b> |  |
| Rounded        | 10          | 10          | 10          |  |

*Table 2.1b. The results of the wide-trust region optimization.*

Tables 2.2a and 2.2b show the results of the narrow-trust region optimization.

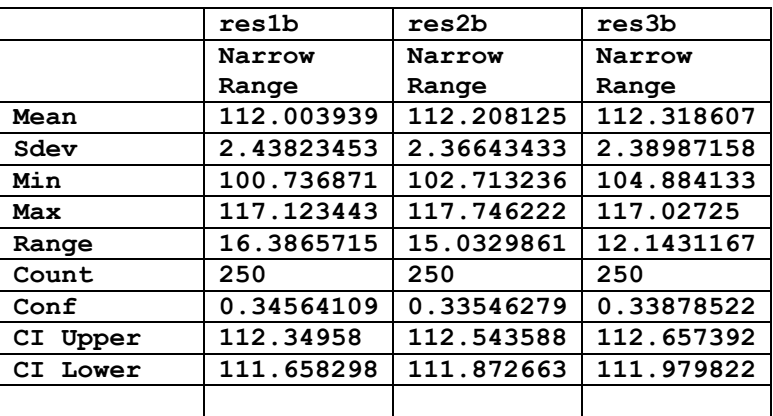

| ΙW                        | 104578      | 18656       | 81317       |
|---------------------------|-------------|-------------|-------------|
| C1                        | 261612      | 317471      | 368223      |
| Α1                        | 662002463   | 222394052   | 949722674   |
| IX                        | 1549        | 83451       | 16609       |
| C <sub>2</sub>            | 530006      | 382723      | 528031      |
| A2                        | 102992215   | 28212821    | 34176041    |
| IY                        | 39825       | 73934       | 7764        |
| C <sub>3</sub>            | 13          | 8625        | 375071      |
| A <sub>3</sub>            | 1027009018  | 298192496   | 375383542   |
| IZ                        | 44815       | 102371      | 8893        |
| C <sub>4</sub>            | 349084      | 136505      | 5754        |
| A4                        | 439793665   | 751660950   | 810080686   |
|                           |             |             |             |
| Max                       |             |             |             |
| Elements                  | 10000       | 10000       | 10000       |
| Max Iters                 | 250         | 250         | 250         |
| IWlow                     | 85000       | 13790       | 73774       |
| IWhi                      | 115000      | 18656       | 99812       |
| C11ow                     | 230047      | 282187      | 302075      |
| C1hi                      | 311241      | 381783      | 408689      |
| A1low                     | 489306169   | 196390540   | 781788472   |
| A1hi                      | 662002463   | 265704848   | 1057713814  |
| <b>IXlow</b>              | 1311        | 80534       | 16289       |
|                           |             |             |             |
| IXhi                      | 1773        | 108958      | 22039       |
| C21ow                     | 493669      | 320389      | 409466      |
| C2hi                      | 667905      | 433467      | 553984      |
| A21ow                     | 82884042    | 22344803    | 30156801    |
| <b>A2hi</b>               | 112137234   | 30231203    | 40800377    |
| <b>IYlow</b>              | 33552       | 69616       | 7198        |
| IYhi                      | 45394       | 94186       | 9738        |
| C31ow                     | 9           | 8116        | 278464      |
| C3hi                      | 13          | 10980       | 376746      |
| A31ow                     | 850000000   | 289520927   | 277978694   |
| <b>A3hi</b>               | 1150000000  | 391704783   | 376088822   |
| IZlow                     | 34701       | 85000       | 8893        |
| IZhi                      | 46949       | 115000      | 12031       |
| C41ow                     | 271244      | 136505      | 5029        |
| $\overline{\text{C4}}$ hi | 366977      | 184683      | 6805        |
| A41ow                     | 434753368   | 670713367   | 678428900   |
| A4hi                      | 588195733   | 907435731   | 917874394   |
| PopSize                   | 250         | 250         | 250         |
| PopMaxIters               | 350         | 350         | 350         |
| М1                        | 16749377    | 16749377    | 16749377    |
| M2                        | 16755383    | 16755383    | 16755383    |
| мЗ                        | 16761491    | 16761491    | 16761491    |
| М4                        | 16767827    | 16767827    | 16767827    |
| Rounded?                  | <b>TRUE</b> | <b>TRUE</b> | <b>TRUE</b> |
| Rounded                   | 10          | 10          | 10          |

*Table 2.2a. The results of the narrow-trust region optimization.*

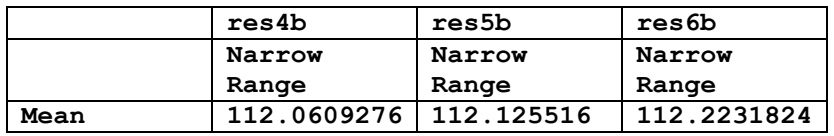

## Project 997 PRNGs Part 2WH 16

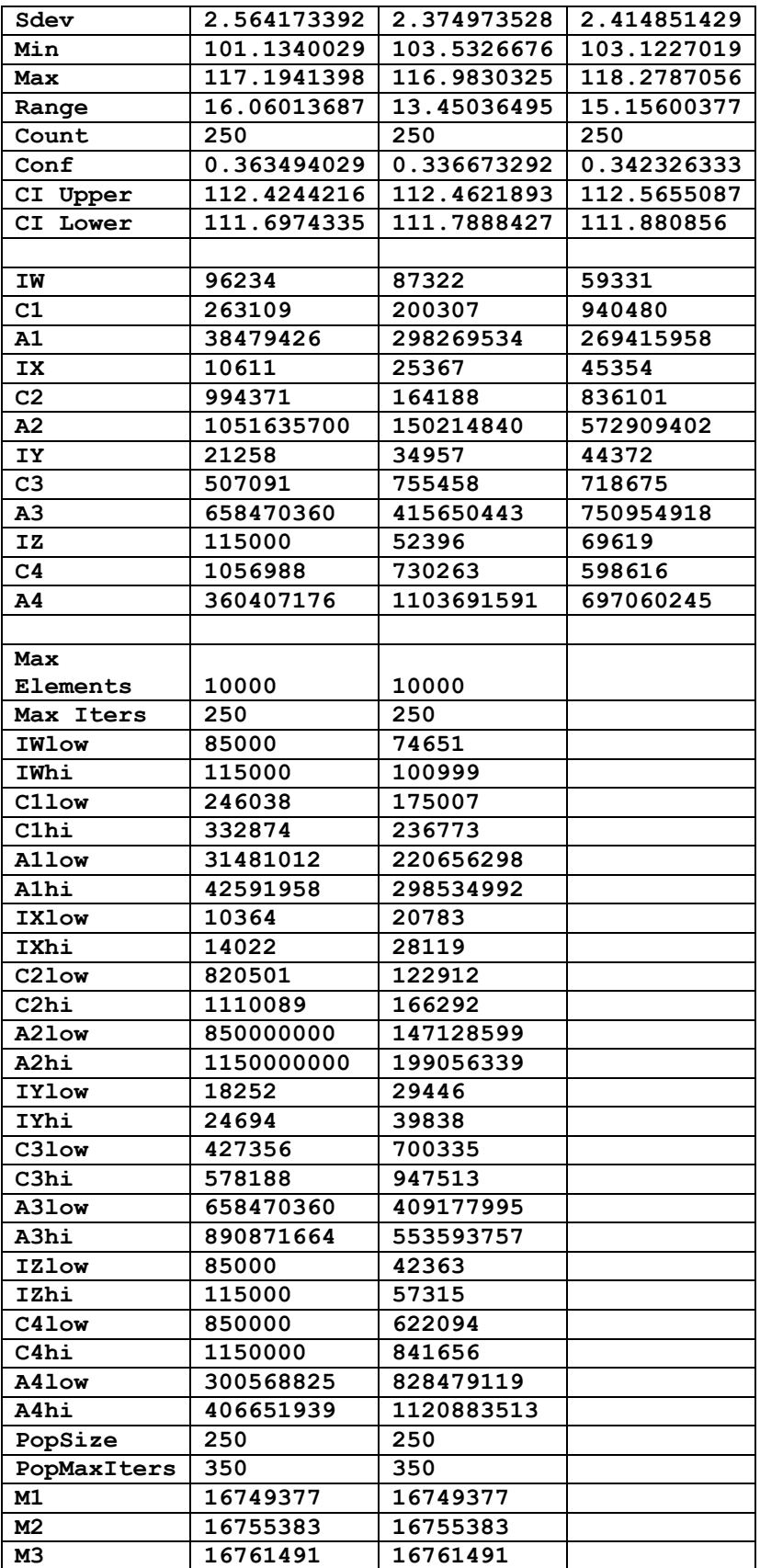

| М4       | 16767827    | 16767827    |  |
|----------|-------------|-------------|--|
| Rounded? | <b>TRUE</b> | <b>TRUE</b> |  |
| Rounded  |             |             |  |

*Table 2.2b. The results of the narrow-trust region optimization.*

Listing 2.4 shows the source code for file do2.m. This file performs the randomseed generation of one million sets of 10,.000 random numbers for each tested version of the algorithm.

```
M1 = 16718909;
M2 = 16725061;
M3 = 16731047;
M4 = 16737079;
M5 = 16743091;
M6 = 16749377;
M7 = 16755383;
M8 = 16761491;
M9 = 16767827;
%
% Note: Uncomment one call to doAll2() at a time!
%
maxElems=10000;
maxIters=1000000;
c = 
[104578,261612,662002463,1549,530006,102992215,39825,13,1027009018,44815,3490
84,439793665];
sFilename='res1c.xlsb';
sSheetName='Sheet1';
xM=[M1,M2,M3,M4];
bRound=true;
nDigits = 10;
doAll2(maxElems,maxIters,c,sFilename,sSheetName,xM,bRound,nDigits)
maxElems=10000;
maxIters=1000000;
c = 
[18656,317471,222394052,83451,382723,28212821,73934,8625,298192496,102371,136
505,751660950];
sFilename='res2c.xlsb';
sSheetName='Sheet1';
xM=[M2,M3,M4,M5];
bRound=true;
nDigits = 10;
% doAll2(maxElems,maxIters,c,sFilename,sSheetName,xM,bRound,nDigits)
maxElems=10000;
maxIters=1000000;
c = 
[81317,368223,949722674,16609,528031,34176041,7764,375071,375383542,8893,5754
,810080686];
sFilename='res3c.xlsb';
sSheetName='Sheet1';
```

```
xM=[M3,M4,M5,M6];
bRound=true;
nDigits = 10;
% doAll2(maxElems,maxIters,c,sFilename,sSheetName,xM,bRound,nDigits)
maxElems=10000;
maxIters=1000000;
c = 
[96234,263109,38479426,10611,994371,1051635700,21258,507091,658470360,115000,
1056988,360407176];
sFilename='res4c.xlsb';
sSheetName='Sheet1';
xM=[M4,M5,M6,M7];
bRound=true;
nDigits = 10;
% doAll2(maxElems,maxIters,c,sFilename,sSheetName,xM,bRound,nDigits)
maxElems=10000;
maxIters=1000000;
c = 
[87322,200307,298269534,25367,164188,150214840,34957,755458,415650443,52396,7
30263,1103691591];
sFilename='res5c.xlsb';
sSheetName='Sheet1';
xM=[M5,M6,M7,M8];
bRound=true;
nDigits = 10;
% doAll2(maxElems,maxIters,c,sFilename,sSheetName,xM,bRound,nDigits)
maxElems=10000;
maxIters=1000000;
c =[59331,940480,269415958,45354,836101,572909402,44372,718675,750954918,69619,5
98616,697060245];
sFilename='res6c.xlsb';
sSheetName='Sheet1';
xM=[M6,M7,M8,M9];
bRound=true;
nDigits = 10;
% doAll2(maxElems,maxIters,lb,ub,sFilename,sSheetName,xM,bRound,nDigits)
system('shutdown /s')
                    Listing 2.4. The source code of file do2.m.
```
Listing 2.5 shows the source code for file doAll2.m.

```
function doAll2(maxElems, maxIters, c, sFilename, sSheetName, xMarr, bRound, 
nDigits)
global gmaxElems
global M1
global M2
global M3
global M4
global doRounding
global numDigits
```

```
gmaxElems = maxElems;
M1 = xMarr(1);
M2 = xMarr(2);
M3 = xMarr(3);
M4 = xMarr(4);
doRounding = bRound;
numDigits = nDigits;
resMat=zeros(maxIters,17);
for i=1:maxIters
   [factor,WXYZrnd] = rng997Gen2(c);
   resMat(i,1) = factor;
   resMat(i,2:13) = round(c,0);
   resMat(i,14:17) = WXYZrnd;
   fprintf("iter: %i, Factor = %f\n", i, factor);
end
fprintf("\n\n");
resMat = sortrows(resMat,1);
beep on;
for i=1:3
  beep;
  pause(1);
end
fprintf("Entire result matrix written to file %s\n", sFilename)
T1 = array2table(resMat);
T1.Properties.VariableNames(1:17) = {'Factor', 'IW', 'C1','A1', 'IX', 'C2' 
,'A2', 'IY', 'C3','A3', 'IZ', 'C4' ,'A4', 'iWrnd','ixRnd','Yrnd','iZrnd'};
writetable(T1, sFilename, "Sheet", sSheetName);
fprintf("-------------------------------------------------------\n\n");
end
```

```
Listing 2.5. The source code file doAll2.m.
```
Listing 2.6 shows the source code for file rng997Gen2.m.

```
function [factor,WXYZrnd] = rng997Gen2(c)
%UNTITLED2 Summary of this function goes here
   global gmaxElems
   global bestFactor
   global bestX
   global M1
   global M2
   global M3
   global M4
   global doRounding
   global numDigits
   rng('shuffle','twister');
   maxElems = gmaxElems;
   c = round(c, 0);
  iw = c(1);
  c1 = c(2);
  a1 = c(3);
  ix = c(4);
  c2 = c(5);
```

```
 a2 = c(6);
   iy = c(7);
  c3 = c(8); a3 = c(9);
  iz = c(10);c4 = c(11);a4 = c(12);
   iw=round(rand*iw,0);
   ix=round(rand*ix,0);
   iy=round(rand*iy,0);
   iz=round(rand*iz,0);
   WXYZrnd = [iw,ix,iy,iz];
   x=zeros(maxElems,1);
   for i=1:maxElems
     iw = mod(c1+a1*iw,M1);
    ix = mod(c2 + a2 * ix, M2); iy = mod(c3+a3*iy,M3);
    iz = mod(c4 + a4 * iz, M4);x(i) = mod(iy/M1 + ix/M2 + iy/M3 + iz/M4,1); end 
   if doRounding, x = round(x,numDigits); end
   factor=calcFactor(x,false);
   if isnan(factor), factor=65535; end
   if factor < bestFactor
    bestFactor = factor;
    bestX = x; end
end
function x = frac(x) x=mod(x,1);
end
function factor = calcFactor(x, bShowResults)
% Calculate the factor statistic for the array of random nnumbers x.
   if nargin < 2, bShowResults = false; end
  maxElems=length(x);
  meanx=mean(x);
   sdevx=std(x);
   % get the first 100 autocorrelation values
   acArr=autocorrArr(x,1,100);
   % calculate the chisquare for the 10-bin histogram
   numBins=10;
   expval=maxElems/numBins;
   [N1,ev1]=histcounts(x,numBins);
   chiSq10=sum((N1-expval).^2/expval);
   numBins=20;
   expval=maxElems/numBins;
   [N2,ev2]=histcounts(x,numBins);
   chiSq20=sum((N2-expval).^2/expval); 
   numBins=20;
   [N3,ev3]=histcounts(acArr,numBins);
   ev3c=ev3(2:length(ev3));
   autoCorrSum = sum(dot(N3,abs(ev3c)));
   chsStat=chs(x);
```

```
 [Kplus,Kminus]=KStest(x);
   factor = 1000*(abs(meanx-0.5)+abs(sdevx-1/sqrt(12)))+100*(max(acArr)-
min(acArr))+100*autoCorrSum+chiSq10+chiSq20/2;
   factor = factor + 10*chsStat + 10*(Kplus + Kminus);
   if bShowResults
    fprintf('Mean = \qquadq \nSdev = \qq \n'. meanx, sdevx);
    fprintf('Min = \g \hat{x} = \g \ln', min(x), max(x));
     fprintf('Max lags = 100\n');
     fprintf('Auto correlation array\n');
     disp(acArr');
     fprintf('10-Bin Histogram\n');
     disp(N1); disp(ev1);
    fprint('Chi-Sqr10 = <math>q\ln'</math>, chiSq10); fprintf('20-Bin Histogram\n');
     disp(N2); disp(ev2);
     fprintf('Chi-Sqr20 = %g\n', chiSq20);
     fprintf('20-Bin Autocorrelation Histogram\n');
     disp(N3); disp(ev3);
     fprintf('Sum autocorrel product = %g\n', autoCorrSum);
     fprintf('Change of sign stat = %g\n', chsStat);
    fprintf('K+ = \gamma g and K- = \gamma g \nvert v, Kplus, Kminus);
     fprintf('Factor = %g\n', factor);
   end
end
function acArr=autocorrArr(xdata,fromLag,toLag)
numLags=toLag-fromLag+1;
acArr=zeros(numLags,1);
j=1;
for i=fromLag:toLag
   acArr(j)=autocor(xdata,i);
   j=j+1;
end
end
function res = autocor(xdata,lag)
%UNTITLED2 Summary of this function goes here
% Detailed explanation goes here
maxElems=length(xdata);
res=corrcoef(xdata(1:maxElems-lag),xdata(lag+1:maxElems));
res=res(1,2);
end
function sumx=chs(x)
% Function CHS calculates the change of sign (between subsequent random 
% numbers) moment. The function counts the number of consequtive positive
% abd negative changes of sign. The last nested loop calculates the
% statistic returned by this function. This value is the sum of:
%
% sum = sum of difference(count,:) * count / difference(1,:)
%
% Keeping in mind that difference(1,:) is a good value that counts the 
% sign flips that happpens one neighbor down. The values for 
% difference(n,:) for n>1 are not desirable. The smaller, the better. The 
% value difference(2,:) is the number of sign flips that occur
% two neighbors down. The value difference(3,:) is the number of sign flips
```

```
% that occur three neighbors down, and so on.
   n=length(x);
   nby2=fix(n/2);
   Diff=zeros(nby2,2);
   countPos=0;
   countNeg=0;
   s1=sign(x(2)-x(1));
   if s1>0
     bIsPos=true;
     countPos=1;
   else
    bIsPos=false;
     countNeg=1;
   end
   for i=3:n
     s2=sign(x(i)-x(i-1));
     % was positive and is still positive
     if s2>0 && bIsPos
       countPos=countPos+1;
     % was negative and is now positive
     elseif s2>0 && ~bIsPos
       bIsPos=true;
       countPos=1;
       Diff(countNeg,2)=Diff(countNeg,2)+1;
       countNeg=0;
     % was negative and is still negative
     elseif s2<0 && ~bIsPos
       countNeg=countNeg+1;
     % was positive is and is now negative 
     elseif s2<0 && bIsPos
       bIsPos=false;
       countNeg=1;
       Diff(countPos,1)=Diff(countPos,1)+1;
       countPos=0; 
     end
   end
   if s2>0
     if countPos>0, Diff(countPos,1)=Diff(countPos,1)+1; end
   else
     if countNeg>0, Diff(countNeg,2)=Diff(countNeg,2)+1; end
   end
   i=2:nby2;
   d=Diff(2:nby2,:);
   sumx=0;
   for j=1:2
    sumx = sumx + dot(d(:,j),i)/Diff(1,j); end
end
function [Kplus,Kminus]=KStest(x)
  x=sort(x);
  n=length(x);
   diffMaxPlus=-1e+99;
```

```
 diffMaxMinus=-1e+99;
   i=1;
   for xv=0.001:.001:1
     F=xv;
    while x(i)<=xv && i<n
      i=i+1;
     end
    Fn=1;
     if i<n, Fn=(i-1)/n; end
     diff=Fn-F;
     if diff>diffMaxPlus, diffMaxPlus=diff; end
     diff=-diff;
     if diff>diffMaxMinus, diffMaxMinus=diff; end
   end
   Kplus=sqrt(n)*diffMaxPlus;
  Kminus=sqrt(n)*diffMaxMinus;
end
```
*Listing 2.6. The source code of file rng997Gen2.m.*

Tables 2.3a and 2.3b show the results of the penalty factor statistics for the different versions of the algorithm.

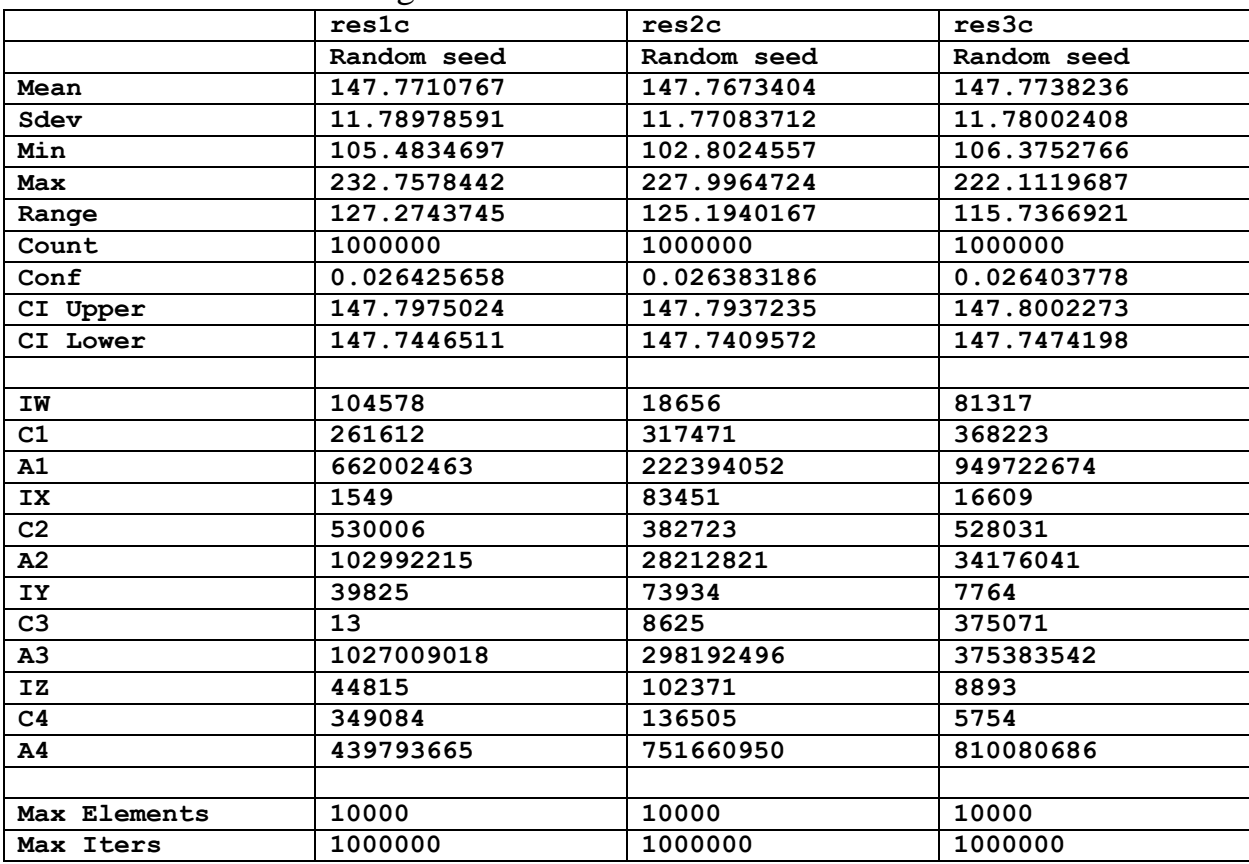

*Table 2.3a. The rand-seed results for the penalty factor statistics.*

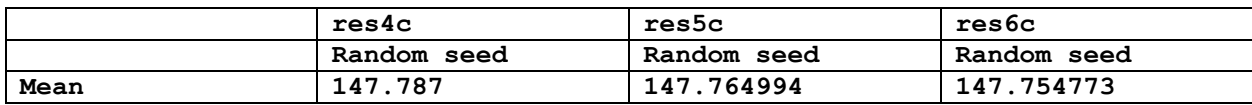

| Sdev           | 11.7854175 | 11.7910152 | 11.7872398 |
|----------------|------------|------------|------------|
| Min            | 105.73784  | 106.202883 | 104.600056 |
| Max            | 226.115645 | 235.115588 | 224.971433 |
| Range          | 120.377805 | 128.912705 | 120.371377 |
| Count          | 1000000    | 1000000    | 1000000    |
| Conf           | 0.02641587 | 0.02642841 | 0.02641995 |
| CI Upper       | 147.813416 | 147.791423 | 147.781193 |
| CI Lower       | 147.760584 | 147.738566 | 147.728353 |
|                |            |            |            |
| IW             | 96234      | 87322      | 59331      |
| C1             | 263109     | 200307     | 940480     |
| A1             | 38479426   | 298269534  | 269415958  |
| <b>IX</b>      | 10611      | 25367      | 45354      |
| C2             | 994371     | 164188     | 836101     |
| A2             | 1051635700 | 150214840  | 572909402  |
| IY             | 21258      | 34957      | 44372      |
| C <sub>3</sub> | 507091     | 755458     | 718675     |
| A <sub>3</sub> | 658470360  | 415650443  | 750954918  |
| IZ             | 115000     | 52396      | 69619      |
| C <sub>4</sub> | 1056988    | 730263     | 598616     |
| A4             | 360407176  | 1103691591 | 697060245  |
|                |            |            |            |
| Max Elements   | 10000      | 10000      | 10000      |
| Max Iters      | 1000000    | 1000000    | 1000000    |
|                |            |            |            |

*Table 2.3b. The rand-seed results for the penalty factor statistics (cont.).*

The column titled res6c in Table 2.3b has the lowest upper mean value. The best modified Wichmann-Hill equation is:

iw=round(rand\*59331,0)  $ix = round(range + 45354,0)$  $iy = round(rand*44372,0)$  $iz = round(rand * 69619,0)$  (2.5)

 $iw = 940480 + 269415958*iw \mod 16743091$  $ix = 836101 + 572909402*ix \text{ mod } 16749377$ iy = 718675+750954918\*iy mod 16755383  $iz = 598616+697060245*iz \mod 16761491$  $r = iy/16743091 + ix/16749377 + iy/16755383 + iz/16761491 \text{ mod } 1$  (2.6)

The first set of equations initializes the parameters of iw, ix, iy, and iz. You can use these values in the second set of equations for as many iterations as you need. The value r is the uniform random number generated in the range of 0 to 1 (excluded).

# 3/ Wichmann-Hill Algorithms (VersioN WH I PSO)

The Wichmann-Hill (WH) algorithm is defined (for 16-bit integers) as:

 $[r, r1, r2, r3] =$  function WH(*r1*, *r2*, *r3*) *% r1, r2, r3 should be random from 1 to 30,000.*   $r1 = 171 \times \text{mod}(r1, 177) - 2 \times \text{floor}(r1 / 177)$  $r2 = 172 \times \text{mod}(r2, 176) - 35 \times \text{floor}(r2 / 176)$  $r3 = 170 \times \text{mod}(r3, 178) - 63 \times \text{floor}(r3 / 178)$  $r = \text{mod}(r1/30269 + r2/30307 + r3/30323, 1)$  (3.1) end

This study looks at a better version of the WH algorithms that uses optimum values for the integer constants r1, r2, r3, and r4.

The approache that estimates the best coefficients for a WH variant uses the following approach:

- 1. Optimize the penalty factor (see Appendix of Project 997 PRNGs Part 1) using particle swarm optimization algorithms. This optimization starts with a wide trust region and narrows it down.
- 2. Optimize the penalty using the narrowed optimum regions obtained in step 1. This step yields refined trust regions.
- 3. Perform a large run of generating random numbers using the refined trust regions from step 2. The calculations yield the statistics for the penalty factor. The upper confidence values for the mean penlty factor are the values we look at to determine the fitness of the algorithm.

The two optimization phases involve using the following set of equations:

 $iw = c1+a1*iw \mod Mv1$  $ix = c2+a2*ix \mod Mv2$  $iv = c3 + a3*iv \mod Mv3$  $iz = c4 + a4 * iz \mod Mv4$  $r = iy/Mv1 + ix/Mv2 + iy/Mv3 + iz/Mv4 \text{ mod } 1$  (3.2)

The process finds the optimum values for iw, ix, iy, iz, c1, c2, c3, c4, a1, a2, a3, and a4. The value for r is the uniform random number in (0,1]. The values of Mv1 through Mv4 are selected from the the following values. Each set of calculations in calculations use a different set of four constanst out of the following values.

**M1 = 16718909 M2 = 16733399 M3 = 16747883 M4 = 16762553 M5 = 16776971**

The listing for do.m, which triggers the calculations for the first and second optimization phases is:

```
M1 = 16718909;
M2 = 16733399;
M3 = 16747883;
M4 = 16762553;
M5 = 16776971;
maxElems=10000;
maxIters=250;
lb=[100 11 111 100 11 111 100 11 111 100 11 111];
ub=[100000 1000000 1000000000 100000 1000000 1000000000 100000 1000000 
1000000000 100000 1000000 1000000000];
sFilename='res1.xlsb';
sSheetName='Sheet1';
POSpopsize=250;
POSmaxIters=350;
xM=[M1,M2,M3,M4];
bRound=true;
nDigits = 10;
% 
doAll(maxElems,maxIters,lb,ub,sFilename,sSheetName,POSpopsize,POSmaxIters,xM,
bRound,nDigits)
maxElems=10000;
maxIters=250;
lb=[100 11 111 100 11 111 100 11 111 100 11 111];
ub=[100000 1000000 1000000000 100000 1000000 1000000000 100000 1000000 
1000000000 100000 1000000 1000000000];
sFilename='res2.xlsb';
sSheetName='Sheet1';
POSpopsize=250;
POSmaxIters=350;
xM=[M2,M3,M4,M5];
bRound=true;
nDigits = 10;
% 
doAll(maxElems,maxIters,lb,ub,sFilename,sSheetName,POSpopsize,POSmaxIters,xM,
bRound,nDigits)
maxElems=10000;
maxIters=250;
lb=[100 11 111 100 11 111 100 11 111 100 11 111];
ub=[100000 1000000 1000000000 100000 1000000 1000000000 100000 1000000 
1000000000 100000 1000000 1000000000];
sFilename='res3.xlsb';
sSheetName='Sheet1';
POSpopsize=250;
```

```
POSmaxIters=350;
xM=[M1,M2,M4,M5];
bRound=true;
nDigits = 10;
% 
doAll(maxElems,maxIters,lb,ub,sFilename,sSheetName,POSpopsize,POSmaxIters,xM,
bRound,nDigits)
maxElems=10000;
maxIters=250;
lb=[100 11 111 100 11 111 100 11 111 100 11 111];
ub=[100000 1000000 1000000000 100000 1000000 1000000000 100000 1000000 
1000000000 100000 1000000 1000000000];
sFilename='res4.xlsb';
sSheetName='Sheet1';
POSpopsize=250;
POSmaxIters=350;
xM=[M1,M3,M4,M5];
bRound=true;
nDigits = 10;
% 
doAll(maxElems,maxIters,lb,ub,sFilename,sSheetName,POSpopsize,POSmaxIters,xM,
bRound,nDigits)
maxElems=10000;
maxIters=250;
lb=[100 11 111 100 11 111 100 11 111 100 11 111];
ub=[100000 1000000 1000000000 100000 1000000 1000000000 100000 1000000 
1000000000 100000 1000000 1000000000];
sFilename='res5.xlsb';
sSheetName='Sheet1';
POSpopsize=250;
POSmaxIters=350;
xM=[M1,M2,M3,M5];
bRound=true;
nDigits = 10;
% 
doAll(maxElems,maxIters,lb,ub,sFilename,sSheetName,POSpopsize,POSmaxIters,xM,
bRound,nDigits)
% ------------------------------------------------------------------------
maxElems=10000;
maxIters=250;
x = 
[100000,536998,327237597,72930,1000000,509588848,72547,616869,668765867,7533,
11,417407285];
r = 0.15;
1b = round((1-r) * x, 0);ub = round((1+r) * x, 0);sFilename='res1b.xlsb';
sSheetName='Sheet1';
POSpopsize=250;
POSmaxIters=350;
xM=[M1,M2,M3,M4];
bRound=true;
nDigits = 10;
```
**%** 

```
doAll(maxElems,maxIters,lb,ub,sFilename,sSheetName,POSpopsize,POSmaxIters,xM,
bRound,nDigits)
maxElems=10000;
maxIters=250;
x = [];
r = 0.15;
1b = round((1-r) * x, 0);ub = round((1+r) * x, 0);sFilename='res2b.xlsb';
sSheetName='Sheet1';
POSpopsize=250;
POSmaxIters=350;
xM=[M2,M3,M4,M5];
bRound=true;
nDigits = 10;
% 
doAll(maxElems,maxIters,lb,ub,sFilename,sSheetName,POSpopsize,POSmaxIters,xM,
bRound,nDigits)
maxElems=10000;
maxIters=250;
x = [14094,192045,787013850,308805,754969551];
r = 0.15;
1b = round((1-r) * x, 0);ub = round((1+r) * x, 0);sFilename='res3b.xlsb';
sSheetName='Sheet1';
POSpopsize=250;
POSmaxIters=350;
xM1=2^64-1;
xM2=2^48-1;
bRound=true;
nDigits = 10;
% 
doAll(maxElems,maxIters,lb,ub,sFilename,sSheetName,POSpopsize,POSmaxIters,xM,
bRound,nDigits)
maxElems=10000;
maxIters=250;
x = [36362,322301,376350456,126523,111];
r = 0.15;
1b = round((1-r) * x, 0);ub = round((1+r)*x,0);
sFilename='res4b.xlsb';
sSheetName='Sheet1';
POSpopsize=250;
POSmaxIters=350;
xM1=2^32-1;
xM2=2^16-1;
bRound=true;
nDigits = 10;
% 
doAll(maxElems,maxIters,lb,ub,sFilename,sSheetName,POSpopsize,POSmaxIters,xM,
bRound,nDigits)
```

```
maxElems=10000;
maxIters=250;
x = [70245,96116,337947553,184184,41947176];
r = 0.15;
1b = round((1-r) * x, 0);ub = round((1+r)*x,0);
sFilename='res5b.xlsb';
sSheetName='Sheet1';
POSpopsize=250;
POSmaxIters=350;
xM1=2^48-1;
xM2=2^32-1;
bRound=true;
nDigits = 10;
% 
doAll(maxElems,maxIters,lb,ub,sFilename,sSheetName,POSpopsize,POSmaxIters,xM,
bRound,nDigits)
maxElems=10000;
maxIters=250;
x = [];
r = 0.15;
1b = round((1-r) * x, 0);ub = round((1+r) * x, 0);sFilename='res6b.xlsb';
sSheetName='Sheet1';
POSpopsize=250;
POSmaxIters=350;
xM1=2^48-1;
xM2=2^16-1;
bRound=true;
nDigits = 10;
% 
doAll(maxElems,maxIters,lb,ub,sFilename,sSheetName,POSpopsize,POSmaxIters,xM,
bRound,nDigits)
% system('shutdown /s')
```
*Listing 3.1. The listing of file do.m.*

Listing 3.2 shows the source code for file doAll.m. The function doAll() optimizes the function rng997Gen1() using the Particle Swarm Optimization (PSO) method by calling function particleswarm(). The function do() calls function doAll() for the first and second optimization phases.

```
function 
doAll(maxElems,maxIters,lb,ub,sFilename,sSheetName,POSpopsize,POSmaxIters,xMa
rr,bRound,nDigits)
global gmaxElems
global bestFactor
global M1
global M2
global M3
global M4
global doRounding
```

```
global numDigits
gmaxElems = maxElems;
M1 = xMarr(1);
M2 = xMarr(2);
M3 = xMarr(3);
M4 = xMarr(4);
doRounding = bRound;
numDigits = nDigits;
options = 
optimoptions('particleswarm','SwarmSize',POSpopsize,'Display','off','MaxItera
tions',POSmaxIters,'FunctionTolerance',0.01);
% options = 
optimoptions('particleswarm','Display','off','FunctionTolerance',0.01);
resMat=zeros(maxIters,13);
n = fix(log10(maxIters));
for i=1:maxIters
  bestFactor = 1e+99;
  xrnd = round(i/(maxIters+1), n); x = particleswarm(@rng997Gen1,length(lb),lb,ub,options);
   resMat(i,1) = bestFactor;
   resMat(i,2:13) = round(x,0);
   fprintf("Factor = %f,", bestFactor);
   fprintf("%i, ", resMat(i,2:13));
   fprintf("\n");
end
fprintf("\n\n");
resMat = sortrows(resMat,1);
beep on;
for i=1:3
  beep;
  pause(1);
end
fprintf("Entire result matrix written to file %s\n", sFilename)
T1 = array2table(resMat);
T1.Properties.VariableNames(1:13) = {'Factor', 'IW', 'C1','A1', 'IX', 'C2' 
,'A2', 'IY', 'C3','A3', 'IZ', 'C4' ,'A4'};
writetable(T1, sFilename, "Sheet", sSheetName);
pause(10);
c = cell(34,2);
c(1,1:2) = {'Max Elements', maxElems};
c(2,1:2) = {'Max Iters', maxIters};
c(3,1:2) = {'IWlow', lb(1)};
c(4,1:2) = {'IWhi', ub(1)};c(5,1:2) = {^{\circ}C11ow^{\circ}}, \; lb(2)}c(6,1:2) = {'C1hi', ub(2)};
c(7,1:2) = {'A1low', lb(3)};
c(8,1:2) = {'A1hi', ub(3)};
c(9,1:2) = {^{\dagger}Xlow', lb(4)};
c(10,1:2) = {'IXhi', ub(4)};
c(11,1:2) = {C21ow', lb(5)};
c(12,1:2) = {C2hi', ub(5)}c(13,1:2) = {'A2low', lb(6)};
c(14,1:2) = {'A2hi', ub(6)};
```

```
c(15,1:2) = {'}IYlow', lb(7)};
c(16,1:2) = {'IYhi', ub(7)};
c(17,1:2) = {'C3low', lb(8)};
c(18,1:2) = {'C3hi', ub(8)};
c(19,1:2) = {'A3low', lb(9)};
c(20,1:2) = {'A3hi', ub(9)};
c(21,1:2) = {^{\dagger}}Zlow', lb(10)}c(22,1:2) = {'}IZhi', ub(10)}c(23,1:2) = {C4low', lb(11)}c(24,1:2) = {'C4hi', ub(11)};
c(25,1:2) = {'A4low', lb(12)};
c(26,1:2) = {'A4hi', ub(12)};
c(27,1:2) = {'PopSize', POSpopsize};
c(28,1:2) = {'PopMaxIters', POSmaxIters};
c(29,1:2) = {'M1', M1};
c(30,1:2) = {'M2', M2};
c(31,1:2) = {'M3', M3};
c(32,1:2) = {'M4', M4};
if doRounding
   c(33,1:2) = {'Rounded?', "True"};
   c(34,1:2) = {'Rounded', nDigits};
else
   c(33,1:2) = {'Rounded?', "False"};
   c(34,1:2) = {'Rounded', "N/A"};
end
T2 = cell2table(c);
writetable(T2, sFilename, "Sheet", "Params");
fprintf("-------------------------------------------------------\n\n");
end
```

```
Listing 3.2. The listing of file doAll.m.
```
Listing 3.3 shows the partial listing for Reg997Gen1.m.

```
function factor = rng997Gen1(c)
%UNTITLED2 Summary of this function goes here
   global gmaxElems
   global bestFactor
   global bestX
   global M1
   global M2
   global M3
   global M4
   global doRounding
   global numDigits
  maxElems = gmaxElems;
   c = round(c, 0);
  iw = c(1);
  c1 = c(2);
  a1 = c(3);
  ix = c(4);
  c2 = c(5);
  a2 = c(6);
   iy = c(7);
   c3 = c(8);
   a3 = c(9);
```

```
 iz = c(10);
  c4 = c(11);a4 = c(12);
   x=zeros(maxElems,1);
   for i=1:maxElems
    iw = mod(c1+a1*iw, M1);ix = mod(c2 + a2 * ix, M2); iy = mod(c3+a3*iy,M3);
    iz = mod(c4 + a4 * iz, M4);
    x(i) = mod(iy/M1 + ix/M2 + iy/M3 + iz/M4,1); end 
   if doRounding, x = round(x,numDigits); end
   factor=calcFactor(x,false);
   if isnan(factor), factor=65535; end
   if factor < bestFactor
     bestFactor = factor;
     bestX = x;
   end
end
function x = frac(x) x=mod(x,1);
end
function factor = calcFactor(x, bShowResults)
% Calculate the factor statistic for the array of random nnumbers x.
   if nargin < 2, bShowResults = false; end
   maxElems=length(x);
   meanx=mean(x);
   sdevx=std(x);
   % get the first 100 autocorrelation values
   acArr=autocorrArr(x,1,100);
   % calculate the chisquare for the 10-bin histogram
   numBins=10;
   expval=maxElems/numBins;
   [N1,ev1]=histcounts(x,numBins);
   chiSq10=sum((N1-expval).^2/expval);
   numBins=20;
   expval=maxElems/numBins;
   [N2,ev2]=histcounts(x,numBins);
   chiSq20=sum((N2-expval).^2/expval); 
   numBins=20;
   [N3,ev3]=histcounts(acArr,numBins);
   ev3c=ev3(2:length(ev3));
   autoCorrSum = sum(dot(N3,abs(ev3c)));
   chsStat=chs(x);
   [Kplus,Kminus]=KStest(x);
   factor = 1000*(abs(meanx-0.5)+abs(sdevx-1/sqrt(12)))+100*(max(acArr)-
min(acArr))+100*autoCorrSum+chiSq10+chiSq20/2;
   factor = factor + 10*chsStat + 10*(Kplus + Kminus);
   if bShowResults
    fprintf('Mean = \qquadq\nSdev = \qq\n', meanx, sdevx);
    fprintf('Min = g\nMax = g\n', min(x), max(x);
     fprintf('Max lags = 100\n');
```

```
 fprintf('Auto correlation array\n');
     disp(acArr');
     fprintf('10-Bin Histogram\n');
     disp(N1); disp(ev1);
     fprintf('Chi-Sqr10 = %g\n', chiSq10);
     fprintf('20-Bin Histogram\n');
     disp(N2); disp(ev2);
     fprintf('Chi-Sqr20 = %g\n', chiSq20);
     fprintf('20-Bin Autocorrelation Histogram\n');
     disp(N3); disp(ev3);
     fprintf('Sum autocorrel product = %g\n', autoCorrSum);
     fprintf('Change of sign stat = %g\n', chsStat);
    fprintf('K+ = \gamma g and K- = \gamma g \nvert n', Kplus, Kminus);
     fprintf('Factor = %g\n', factor);
   end
end
function acArr=autocorrArr(xdata,fromLag,toLag)
numLags=toLag-fromLag+1;
acArr=zeros(numLags,1);
j=1;
for i=fromLag:toLag
   acArr(j)=autocor(xdata,i);
   j=j+1;
end
end
function res = autocor(xdata,lag)
%UNTITLED2 Summary of this function goes here
    % Detailed explanation goes here
maxElems=length(xdata);
res=corrcoef(xdata(1:maxElems-lag),xdata(lag+1:maxElems));
res=res(1,2);
end
function sumx=chs(x)
% Function CHS calculates the change of sign (between subsequent random 
% numbers) moment. The function counts the number of consequtive positive
% abd negative changes of sign. The last nested loop calculates the
% statistic returned by this function. This value is the sum of:
%
% sum = sum of difference(count,:) * count / difference(1,:)
%
% Keeping in mind that difference(1,:) is a good value that counts the 
% sign flips that happpens one neighbor down. The values for 
% difference(n,:) for n>1 are not desirable. The smaller, the better. The 
% value difference(2,:) is the number of sign flips that occur
% two neighbors down. The value difference(3,:) is the number of sign flips
% that occur three neighbors down, and so on.
   n=length(x);
   nby2=fix(n/2);
  Diff=zeros(nby2,2);
   countPos=0;
   countNeg=0;
```
 **s1=sign(x(2)-x(1));**

```
 if s1>0
     bIsPos=true;
     countPos=1;
   else
     bIsPos=false;
     countNeg=1;
   end
   for i=3:n
     s2=sign(x(i)-x(i-1));
     % was positive and is still positive
     if s2>0 && bIsPos
       countPos=countPos+1;
     % was negative and is now positive
     elseif s2>0 && ~bIsPos
       bIsPos=true;
       countPos=1;
       Diff(countNeg,2)=Diff(countNeg,2)+1;
       countNeg=0;
     % was negative and is still negative
     elseif s2<0 && ~bIsPos
       countNeg=countNeg+1;
     % was positive is and is now negative 
     elseif s2<0 && bIsPos
       bIsPos=false;
       countNeg=1;
       Diff(countPos,1)=Diff(countPos,1)+1;
       countPos=0; 
     end
   end
   if s2>0
     if countPos>0, Diff(countPos,1)=Diff(countPos,1)+1; end
   else
     if countNeg>0, Diff(countNeg,2)=Diff(countNeg,2)+1; end
   end
   i=2:nby2;
   d=Diff(2:nby2,:);
   sumx=0;
   for j=1:2
    sumx = sumx + dot(d(:,j),i)/Diff(1,j); end
end
function [Kplus,Kminus]=KStest(x)
  x=sort(x);
   n=length(x);
   diffMaxPlus=-1e+99;
   diffMaxMinus=-1e+99;
   i=1;
   for xv=0.001:.001:1
     F=xv;
     while x(i)<=xv && i<n
       i=i+1;
     end
     Fn=1;
```

```
 if i<n, Fn=(i-1)/n; end
     diff=Fn-F;
     if diff>diffMaxPlus, diffMaxPlus=diff; end
     diff=-diff;
     if diff>diffMaxMinus, diffMaxMinus=diff; end
   end
  Kplus=sqrt(n)*diffMaxPlus;
  Kminus=sqrt(n)*diffMaxMinus;
end
```
*Listing 3.3. The partial listing of file rng997Gen1.m.*

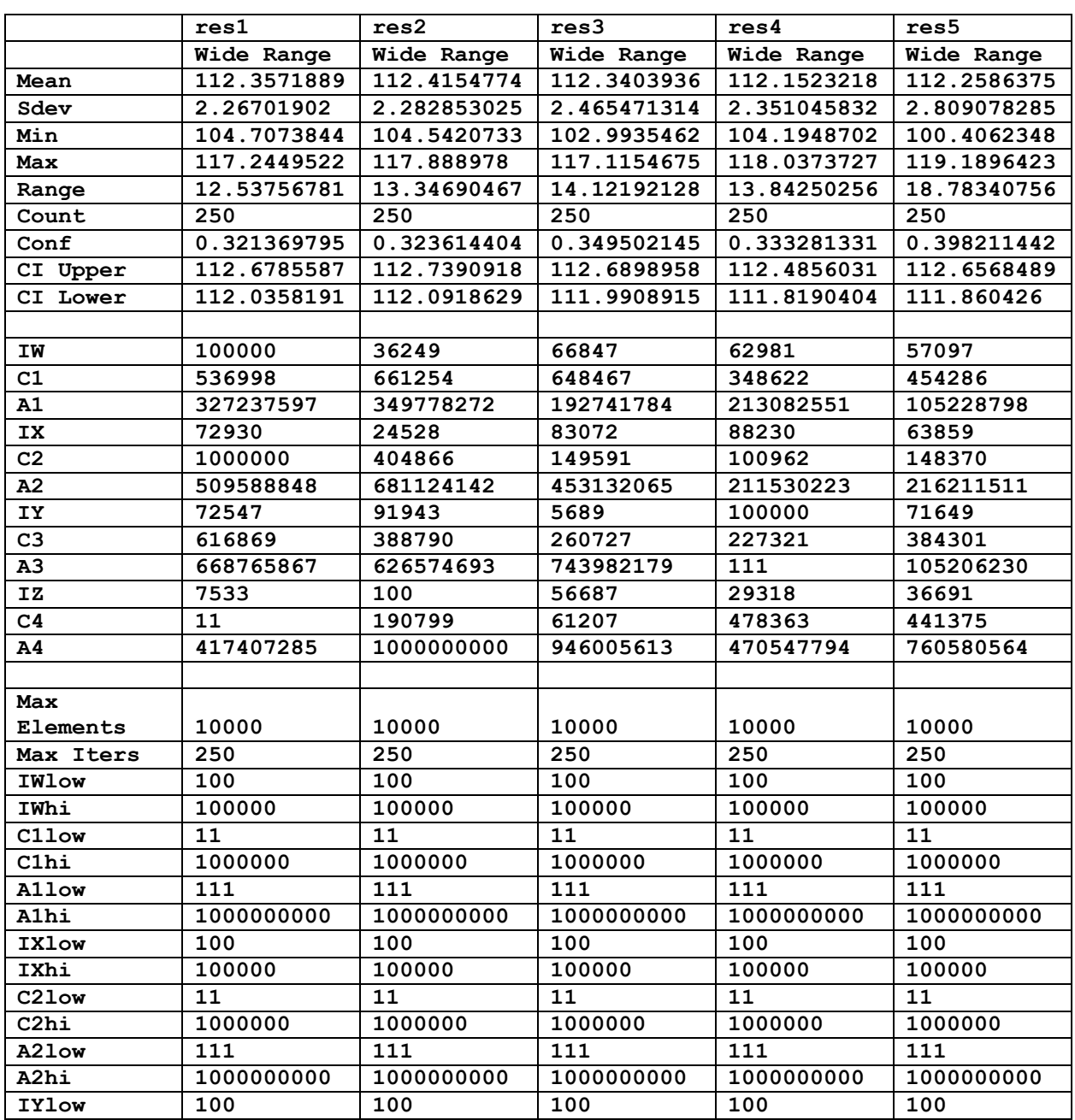

Table 3.1 shows the results of the wide-trust region optimization.

| IYhi         | 100000      | 100000      | 100000      | 100000      | 100000      |
|--------------|-------------|-------------|-------------|-------------|-------------|
| C31ow        | 11          | 11          | 11          | 11          | 11          |
| C3hi         | 1000000     | 1000000     | 1000000     | 1000000     | 1000000     |
| A31ow        | 111         | 111         | 111         | 111         | 111         |
| <b>A3hi</b>  | 1000000000  | 1000000000  | 1000000000  | 1000000000  | 1000000000  |
| <b>IZlow</b> | 100         | 100         | 100         | 100         | 100         |
| IZhi         | 100000      | 100000      | 100000      | 100000      | 100000      |
| C41ow        | 11          | 11          | 11          | 11          | 11          |
| C4h1         | 1000000     | 1000000     | 1000000     | 1000000     | 1000000     |
| A41ow        | 111         | 111         | 111         | 111         | 111         |
| <b>A4hi</b>  | 1000000000  | 1000000000  | 1000000000  | 1000000000  | 1000000000  |
| PopSize      | 250         | 250         | 250         | 250         | 250         |
| PopMaxIters  | 350         | 350         | 350         | 350         | 350         |
| M1           | 16718909    | 16733399    | 16718909    | 16718909    | 16718909    |
| м2           | 16733399    | 16747883    | 16733399    | 16747883    | 16733399    |
| М3           | 16747883    | 16762553    | 16762553    | 16762553    | 16747883    |
| M4           | 16762553    | 16776971    | 16776971    | 16776971    | 16776971    |
| Rounded?     | <b>TRUE</b> | <b>TRUE</b> | <b>TRUE</b> | <b>TRUE</b> | <b>TRUE</b> |
| Rounded      | 10          | 10          | 10          | 10          | 10          |

*Table 3.1. The results of the wide-trust region optimization.*

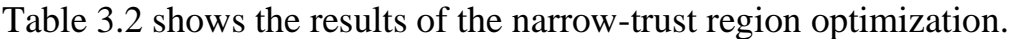

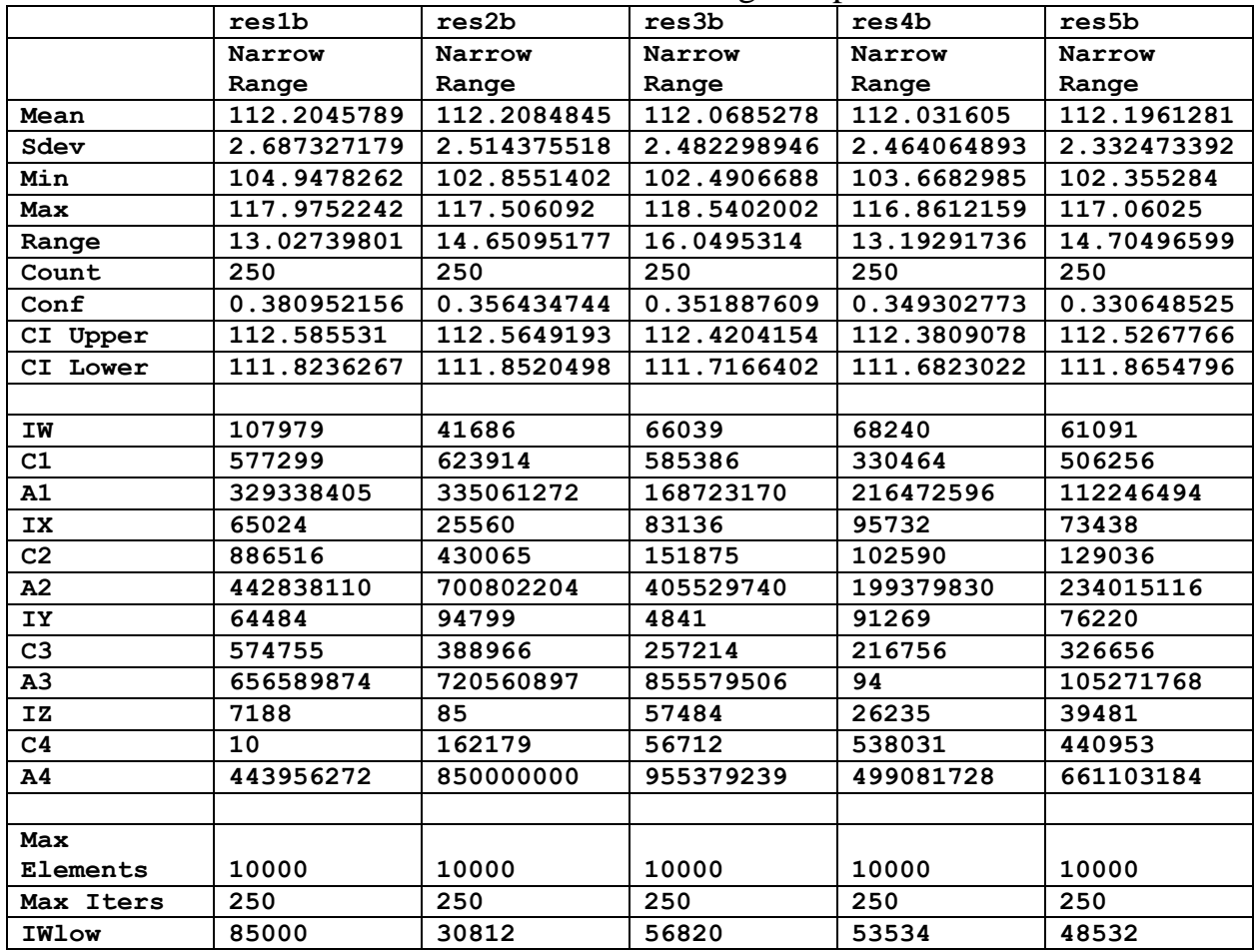

| IWhi           | 115000      | 41686       | 76874       | 72428       | 65662       |
|----------------|-------------|-------------|-------------|-------------|-------------|
| C11ow          | 456448      | 562066      | 551197      | 296329      | 386143      |
| C1hi           | 617548      | 760442      | 745737      | 400915      | 522429      |
| A11ow          | 278151957   | 297311531   | 163830516   | 181120168   | 89444478    |
| <b>A1hi</b>    | 376323237   | 402245013   | 221653052   | 245044934   | 121013118   |
| <b>IXlow</b>   | 61991       | 20849       | 70611       | 74996       | 54280       |
| IXhi           | 83870       | 28207       | 95533       | 101464      | 73438       |
| C21ow          | 850000      | 344136      | 127152      | 85818       | 126115      |
| C2hi           | 1150000     | 465596      | 172030      | 116106      | 170626      |
| A21ow          | 433150521   | 578955521   | 385162255   | 179800690   | 183779784   |
| A2hi           | 586027175   | 783292763   | 521101875   | 243259756   | 248643238   |
| <b>IYlow</b>   | 61665       | 78152       | 4836        | 85000       | 60902       |
| IYhi           | 83429       | 105734      | 6542        | 115000      | 82396       |
| C31ow          | 524339      | 330472      | 221618      | 193223      | 326656      |
| C3hi           | 709399      | 447108      | 299836      | 261419      | 441946      |
| <b>A3low</b>   | 568450987   | 532588489   | 632384852   | 94          | 89425296    |
| A3hi           | 769080747   | 720560897   | 855579506   | 128         | 120987164   |
| <b>IZlow</b>   | 6403        | 85          | 48184       | 24920       | 31187       |
| IZhi           | 8663        | 115         | 65190       | 33716       | 42195       |
| C41ow          | 9           | 162179      | 52026       | 406609      | 375169      |
| C4hi           | 13          | 219419      | 70388       | 550117      | 507581      |
| <b>A4low</b>   | 354796192   | 850000000   | 804104771   | 399965625   | 646493479   |
| A4hi           | 480018378   | 1150000000  | 1087906455  | 541129963   | 874667649   |
| PopSize        | 250         | 250         | 250         | 250         | 250         |
| PopMaxIters    | 350         | 350         | 350         | 350         | 350         |
| M1             | 16718909    | 16733399    | 16733399    | 16733399    | 16733399    |
| M <sub>2</sub> | 16733399    | 16747883    | 16747883    | 16747883    | 16747883    |
| M3             | 16747883    | 16762553    | 16762553    | 16762553    | 16762553    |
| M4             | 16762553    | 16776971    | 16776971    | 16776971    | 16776971    |
| Rounded?       | <b>TRUE</b> | <b>TRUE</b> | <b>TRUE</b> | <b>TRUE</b> | <b>TRUE</b> |
| Rounded        | 10          | 10          | 10          | 10          | 10          |

*Table 3.2. The results of the narrow-trust region optimization.*

Listing 3.4 shows the source code for file do2.m. This file performs the randomseed generation of one million sets of 10,.000 random numbers for each tested version of the algorithm.

```
M1 = 16718909;
M2 = 16733399;
M3 = 16747883;
M4 = 16762553;
M5 = 16776971;
maxElems=10000;
maxIters=1000000;
c= 
[107979,577299,329338405,65024,886516,442838110,64484,574755,656589874,7188,1
0,443956272];
c(10) = [];
c(7) = [];
c(4) = []c(1) = [];
sFilename='res1c.xlsb';
```
#### Project 997 PRNGs Part 2WH 38

```
sSheetName='Sheet1';
POSpopsize=250;
POSmaxIters=350;
xM=[M1,M2,M3,M4];
bRound=true;
nDigits = 10;
doAll2(maxElems,maxIters,c,sFilename,sSheetName,xM,bRound,nDigits)
maxElems=10000;
maxIters=1000000;
c= 
[41686,623914,335061272,25560,430065,700802204,94799,388966,720560897,85,1621
79,850000000];
c(10) = []c(7) = [];
c(4) = [];
c(1) = [];
sFilename='res2c.xlsb';
sSheetName='Sheet1';
xM=[M2,M3,M4,M5];
bRound=true;
nDigits = 10;
doAll2(maxElems,maxIters,c,sFilename,sSheetName,xM,bRound,nDigits)
maxElems=10000;
maxIters=1000000;
c=[66039,585386,168723170,83136,151875,405529740,4841,257214,855579506,57484,
56712,955379239];
c(10) = []c(7) = [];
c(4) = []c(1) = [];
sFilename='res3c.xlsb';
sSheetName='Sheet1';
xM=[M1,M2,M4,M5];
bRound=true;
nDigits = 10;
doAll2(maxElems,maxIters,c,sFilename,sSheetName,xM,bRound,nDigits)
maxElems=10000;
maxIters=1000000;
c= 
[68240,330464,216472596,95732,102590,199379830,91269,216756,94,26235,538031,4
99081728];
c(10) = [];
c(7) = [];
c(4) = []c(1) = []sFilename='res4c.xlsb';
sSheetName='Sheet1';
xM=[M1,M3,M4,M5];
bRound=true;
nDigits = 10;
doAll2(maxElems,maxIters,c,sFilename,sSheetName,xM,bRound,nDigits)
maxElems=10000;
maxIters=1000000;
```

```
c= 
[61091,506256,112246494,73438,129036,234015116,76220,326656,105271768,39481,4
40953,661103184];
c(10) = []c(7) = [];
c(4) = []c(1) = [];
sFilename='res5c.xlsb';
sSheetName='Sheet1';
xM=[M1,M2,M3,M5];
bRound=true;
nDigits = 10;
doAll2(maxElems,maxIters,c,sFilename,sSheetName,xM,bRound,nDigits)
% system('shutdown /s')
                    Listing 3.4. The source code of file do2.m.
```
Listing 3.5 shows the source code for file doAll2.m.

```
function 
doAll2(maxElems,maxIters,c,sFilename,sSheetName,xMarr,bRound,nDigits)
global gmaxElems
global bestFactor
global M1
global M2
global M3
global M4
global doRounding
global numDigits
gmaxElems = maxElems;
M1 = xMarr(1);
M2 = xMarr(2);
M3 = xMarr(3);
M4 = xMarr(4);
doRounding = bRound;
numDigits = nDigits;
resMat=zeros(maxIters,13);
konst = 32358;
i = 0;
for iiw=konst:konst:maxIters
   for iix=konst:konst:maxIters
     for iiy=konst:konst:maxIters
       for iiz=konst:konst:maxIters
         iw = iiw - fix(rand*konst);
        ix = iix - fix(rand*konst);
         iy = iiy - fix(rand*konst);
         iz = iiz - fix(rand*konst);
        i = i + 1; factor = rng997Gen2(c,[iw,ix,iy,iz]);
         resMat(i,1) = factor;
        resMat(i,2) = iw; resMat(i,3) = c(1);
         resMat(i,4) = c(2);
         resMat(i,5) = ix;
         resMat(i,6) = c(3);
```

```
 resMat(i,7) = c(4);
        resMat(i,8) = iy; resMat(i,9) = c(5);
         resMat(i,10) = c(6);
         resMat(i,11) = iz;
         resMat(i,12) = c(7);
         resMat(i,13) = c(8);
         fprintf("Factor = %f, X=[", factor);
         fprintf("%i, ", resMat(i,2:13));
         fprintf("]\n");
       end
     end
   end
end
fprintf("\n\n\cdot);
resMat = sortrows(resMat,1);
beep on;
for i=1:3
  beep;
  pause(1);
end
fprintf("Entire result matrix written to file %s\n", sFilename)
T1 = array2table(resMat);
T1.Properties.VariableNames(1:13) = {'Factor', 'IW', 'C1','A1', 'IX', 'C2' 
,'A2', 'IY', 'C3','A3', 'IZ', 'C4' ,'A4'};
writetable(T1, sFilename, "Sheet", sSheetName);
fprintf("-------------------------------------------------------\n\n");
end
```

```
Listing 3.5. The source code of file doAll2.m.
```
Listing 3.6 shows the source code of file rng977Gen2.m.

```
function factor = rng997Gen2(c, WXYZrnd)
%UNTITLED2 Summary of this function goes here
   global gmaxElems
   global bestFactor
   global bestX
   global M1
   global M2
   global M3
   global M4
   global doRounding
   global numDigits
   maxElems = gmaxElems;
   WXYZrnd = round(WXYZrnd, 0);
   c = round(c, 0);
   iw = WXYZrnd(1);
  c1 = c(1);
  a1 = c(2);
   ix = WXYZrnd(2);
  c2 = c(3);
```

```
a2 = c(4);
   iy = WXYZrnd(3);
  c3 = c(5);
   a3 = c(6);
  iz = WXYZrnd(4);
  c4 = c(7);
  a4 = c(8);
   x=zeros(maxElems,1);
   for i=1:maxElems
    iw = mod(c1+a1*iw, M1);ix = mod(c2 + a2 * ix, M2); iy = mod(c3+a3*iy,M3);
    iz = mod(c4 + a4 * iz, M4);
    x(i) = mod(iy/M1 + ix/M2 + iy/M3 + iz/M4,1); end 
   if doRounding, x = round(x,numDigits); end
   factor=calcFactor(x,false);
   if isnan(factor), factor=65535; end
   if factor < bestFactor
     bestFactor = factor;
    bestX = x; end
end
function x = frac(x) x=mod(x,1);
end
function factor = calcFactor(x, bShowResults)
% Calculate the factor statistic for the array of random nnumbers x.
   if nargin < 2, bShowResults = false; end
  maxElems=length(x);
  meanx=mean(x);
   sdevx=std(x);
   % get the first 100 autocorrelation values
   acArr=autocorrArr(x,1,100);
   % calculate the chisquare for the 10-bin histogram
   numBins=10;
   expval=maxElems/numBins;
   [N1,ev1]=histcounts(x,numBins);
   chiSq10=sum((N1-expval).^2/expval);
   numBins=20;
   expval=maxElems/numBins;
   [N2,ev2]=histcounts(x,numBins);
   chiSq20=sum((N2-expval).^2/expval); 
   numBins=20;
   [N3,ev3]=histcounts(acArr,numBins);
   ev3c=ev3(2:length(ev3));
   autoCorrSum = sum(dot(N3,abs(ev3c)));
   chsStat=chs(x);
   [Kplus,Kminus]=KStest(x);
   factor = 1000*(abs(meanx-0.5)+abs(sdevx-1/sqrt(12)))+100*(max(acArr)-
min(acArr))+100*autoCorrSum+chiSq10+chiSq20/2;
   factor = factor + 10*chsStat + 10*(Kplus + Kminus);
```

```
 if bShowResults
    fprintf('Mean = \g\nSdev = \g\n', meanx, sdevx);
    fprintf('Min = \g \hat{x} = \g \hat{n}, min(x), max(x));
    fprintf('Max lags = 100\n');
     fprintf('Auto correlation array\n');
     disp(acArr');
     fprintf('10-Bin Histogram\n');
     disp(N1); disp(ev1);
     fprintf('Chi-Sqr10 = %g\n', chiSq10);
     fprintf('20-Bin Histogram\n');
     disp(N2); disp(ev2);
     fprintf('Chi-Sqr20 = %g\n', chiSq20);
     fprintf('20-Bin Autocorrelation Histogram\n');
     disp(N3); disp(ev3);
     fprintf('Sum autocorrel product = %g\n', autoCorrSum);
     fprintf('Change of sign stat = %g\n', chsStat);
    fprintf('K+ = \gamma g and K- = \gamma h', Kplus, Kminus);
     fprintf('Factor = %g\n', factor);
   end
end
function acArr=autocorrArr(xdata,fromLag,toLag)
numLags=toLag-fromLag+1;
acArr=zeros(numLags,1);
j=1;
for i=fromLag:toLag
   acArr(j)=autocor(xdata,i);
   j=j+1;
end
end
function res = autocor(xdata,lag)
%UNTITLED2 Summary of this function goes here
% Detailed explanation goes here
maxElems=length(xdata);
res=corrcoef(xdata(1:maxElems-lag),xdata(lag+1:maxElems));
res=res(1,2);
end
function sumx=chs(x)
% Function CHS calculates the change of sign (between subsequent random 
% numbers) moment. The function counts the number of consequtive positive
% abd negative changes of sign. The last nested loop calculates the
% statistic returned by this function. This value is the sum of:
%
% sum = sum of difference(count,:) * count / difference(1,:)
%
% Keeping in mind that difference(1,:) is a good value that counts the 
% sign flips that happpens one neighbor down. The values for 
% difference(n,:) for n>1 are not desirable. The smaller, the better. The 
% value difference(2,:) is the number of sign flips that occur
% two neighbors down. The value difference(3,:) is the number of sign flips
% that occur three neighbors down, and so on.
   n=length(x);
   nby2=fix(n/2);
```

```
 Diff=zeros(nby2,2);
   countPos=0;
   countNeg=0;
   s1=sign(x(2)-x(1));
   if s1>0
    bIsPos=true;
     countPos=1;
   else
     bIsPos=false;
     countNeg=1;
   end
   for i=3:n
     s2=sign(x(i)-x(i-1));
     % was positive and is still positive
     if s2>0 && bIsPos
       countPos=countPos+1;
     % was negative and is now positive
     elseif s2>0 && ~bIsPos
       bIsPos=true;
       countPos=1;
       Diff(countNeg,2)=Diff(countNeg,2)+1;
       countNeg=0;
     % was negative and is still negative
     elseif s2<0 && ~bIsPos
       countNeg=countNeg+1;
     % was positive is and is now negative 
     elseif s2<0 && bIsPos
       bIsPos=false;
       countNeg=1;
       Diff(countPos,1)=Diff(countPos,1)+1;
       countPos=0; 
     end
   end
   if s2>0
     if countPos>0, Diff(countPos,1)=Diff(countPos,1)+1; end
   else
     if countNeg>0, Diff(countNeg,2)=Diff(countNeg,2)+1; end
   end
   i=2:nby2;
   d=Diff(2:nby2,:);
   sumx=0;
   for j=1:2
    sumx = sumx + dot(d(:,j),i)/Diff(1,j); end
end
function [Kplus,Kminus]=KStest(x)
   x=sort(x);
   n=length(x);
   diffMaxPlus=-1e+99;
   diffMaxMinus=-1e+99;
   i=1;
   for xv=0.001:.001:1
     F=xv;
```

```
 while x(i)<=xv && i<n
       i=i+1;
     end
     Fn=1;
     if i<n, Fn=(i-1)/n; end
     diff=Fn-F;
     if diff>diffMaxPlus, diffMaxPlus=diff; end
     diff=-diff;
     if diff>diffMaxMinus, diffMaxMinus=diff; end
   end
   Kplus=sqrt(n)*diffMaxPlus;
   Kminus=sqrt(n)*diffMaxMinus;
end
```
### *Listing 3.6. The source code of file rng997Gen2.m.*

Table 3.3 shows the results of the penalty factor statistics for the different versions of the algorithm.

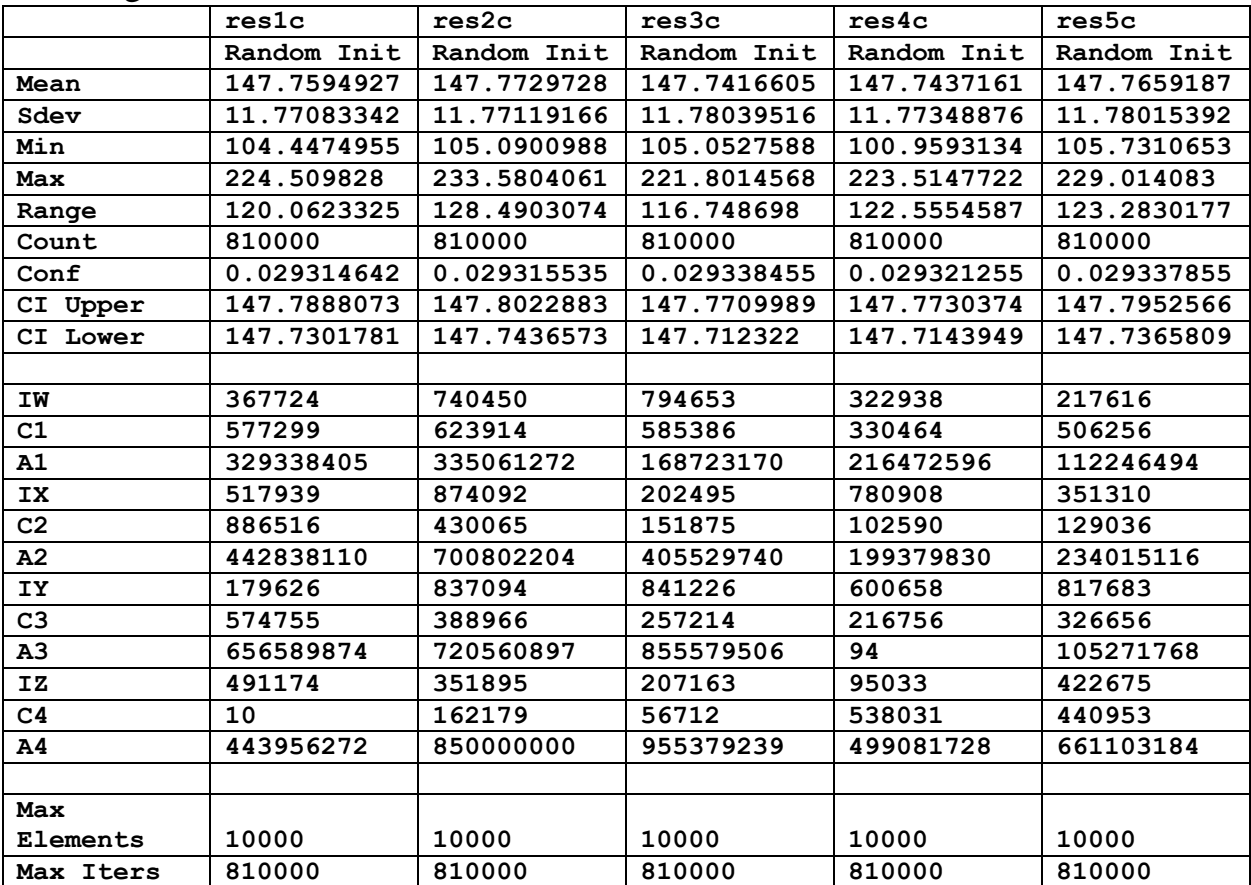

*Table 3.3. The rand-seed results for the penalty factor statistics.*

The column titled res3c in Table 3.3 has the lowest upper mean value. The best modified Wichmann-Hill equation is:

 $iw = 585386 + 168723170*iw \mod 16743091$ 

 $ix = 151875+405529740*ix \mod 16749377$  $iy = 257214 + 855579506$ \*iy mod 16755383 iz = 56712+955379239\*iz mod 16761491  $r = iy/16743091 + ix/16749377 + iy/16755383 + iz/16761491 \text{ mod } 1$  (3.3)

The variables iw, ix, iy, and iz are initialized in special loops. See Listing 3.6 on how the code initializes these variables.The value r is the uniform random number generated in the range of 0 to 1 (excluded).

## Document History

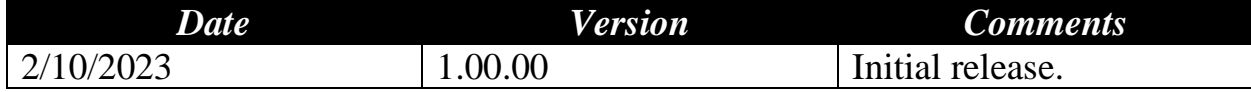